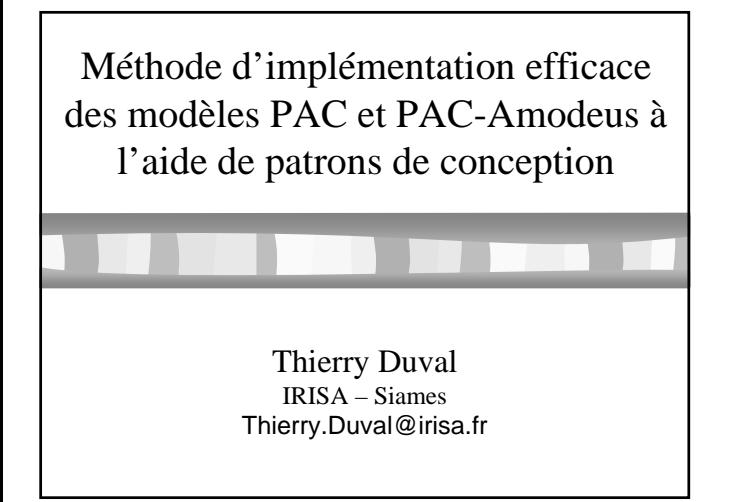

#### **Contexte**

- Rendre interactif un noyau orienté objet existant... ¾C++, Eiffel, Java, C#, …
- L'architecture de ce noyau a été déterminée par le domaine d'application
- La conception a pu être réalisée par des experts de ce domaine
- Les interactions entre les objets de ce noyau et les utilisateurs des applications peuvent ne pas avoir été prévues

2

4

6

#### Réalité du contexte

- C'est souvent le cas quand des spécialistes d'un domaine conçoivent un logiciel :
	- ¾il est souhaitable de les laisser modéliser leur concepts, c'est la meilleure façon d'utiliser leur expertise
	- ¾on ne peut pas leur imposer une double compétence incluant les IHM
- La collaboration avec un expert IHM n'est pas toujours possible au bon moment

### Objectif : rendre interactives de telles applications

- Sans être obligé de tout refaire
- En minimisant les coûts :  $\triangleright$  de conception  $\triangleright$  de réalisation logicielle

3

5

- Sans casser l'architecture initiale
- En faisant clairement la distinction entre :  $\triangleright$  l'application initiale ¾l'interface utilisateur

- En résumé : le point de départ
- Possibilité de disposer d'un noyau applicatif orienté objet :
	- $\triangleright$  sans visualisation
	- $\triangleright$  sans interaction
	- ¾susceptible de fonctionner de façon autonome
- Volonté de lui ajouter une IHM :
	- ¾devant manipuler les concepts applicatifs
	- ¾devant être indépendante de :
		- l'implémentation du noyau applicatif
		- l'architecture du noyau applicatif
	- ¾ne devant pas remettre en cause l'architecture initiale

### Les problèmes qui se posent alors...

- Comment lier efficacement l'application initiale et l'interface utilisateur ?
- Comment profiter de la (bonne) conception (UML) de l'application initiale ?
	- ¾ comment ne pas la remettre en cause…

#### Les solutions

- Utiliser un modèle d'architecture pour les IHM : ¾à choisir judicieusement
	- ¾à mettre en œuvre à l'aide de patrons de conception
- Inciter une bonne conception (UML) de l'application initiale :
	- ¾à l'aide de patrons de conception adaptés

## Choix du modèle d'architecture

- Doit séparer clairement le noyau applicatif de l'interface utilisateur : ¾prendre plutôt un modèle apparenté au modèle Seeheim
- Doit être adapté au contexte objet : ¾prendre plutôt un modèle multi-agents

ÖPAC ou PAC-Amodeus…

 $\Rightarrow$  Comment les mettre en œuvre efficacement ?

8

12

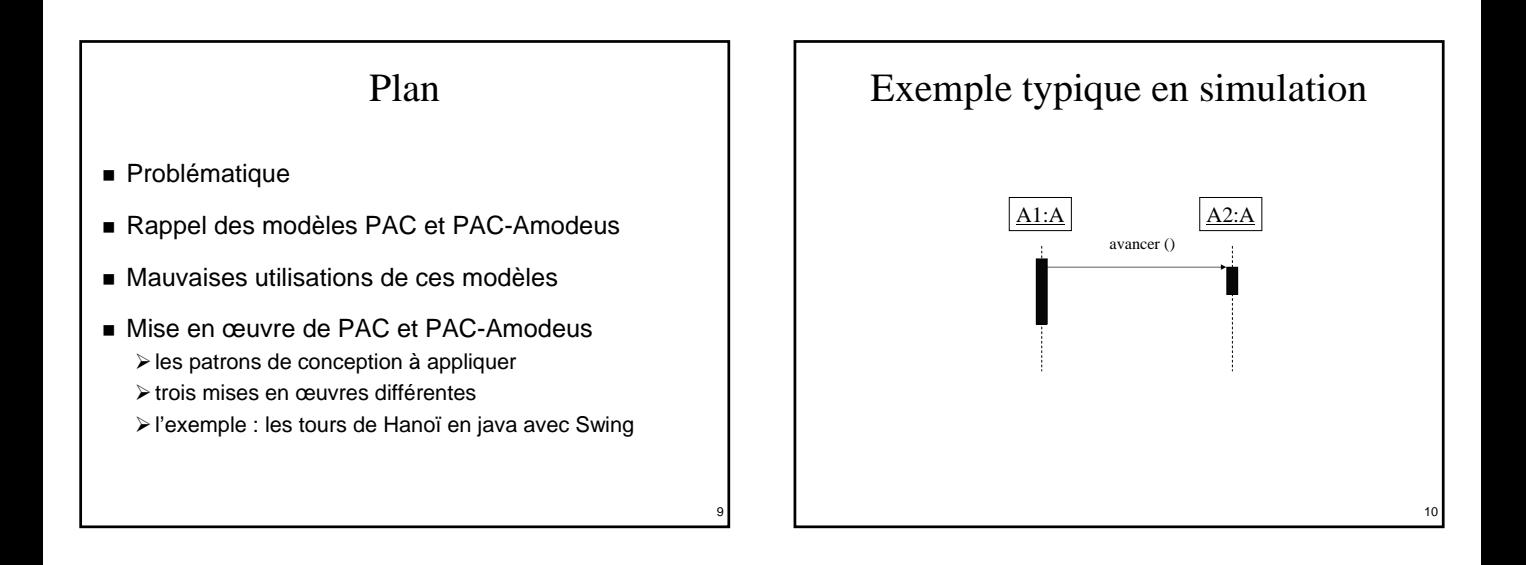

7

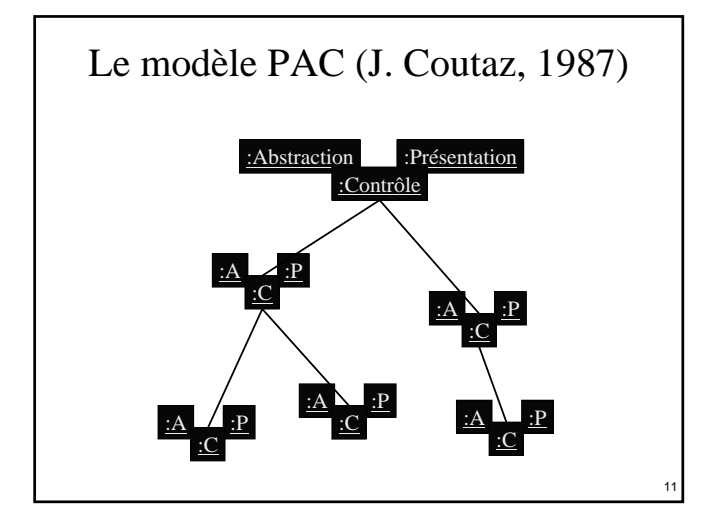

# Application directe de PAC

- Créer un agent PAC pour chaque objet initial :
	- ¾ajout d'un composant contrôle et d'un composant présentation par objet existant
	- ¾chaque objet initial sera l'abstraction d'un agent PAC
- Problème :
	- ¾les objets initiaux communiquaient entre eux…
	- ¾…or avec PAC les différents agents ne peuvent communiquer que via leurs composants de contrôle !

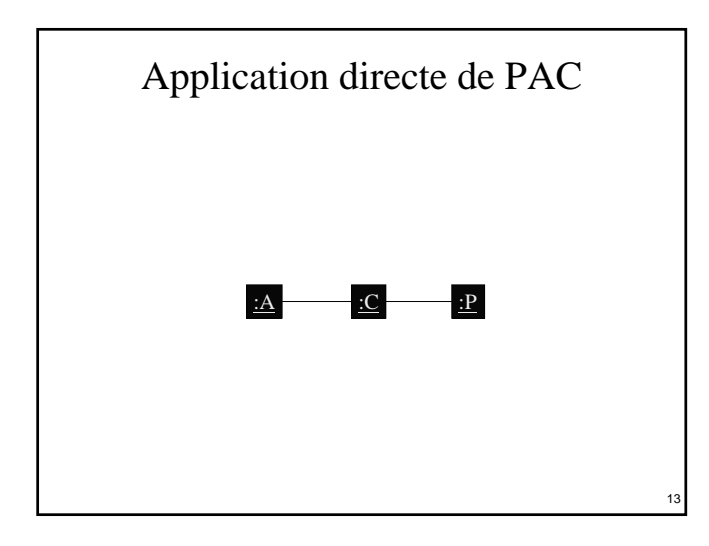

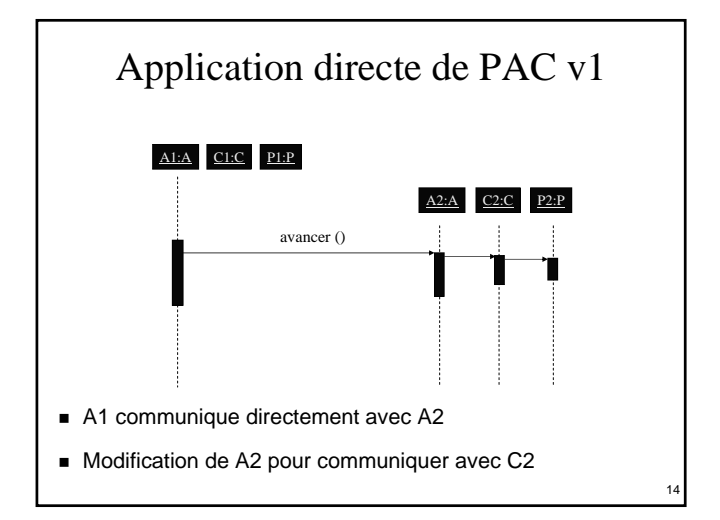

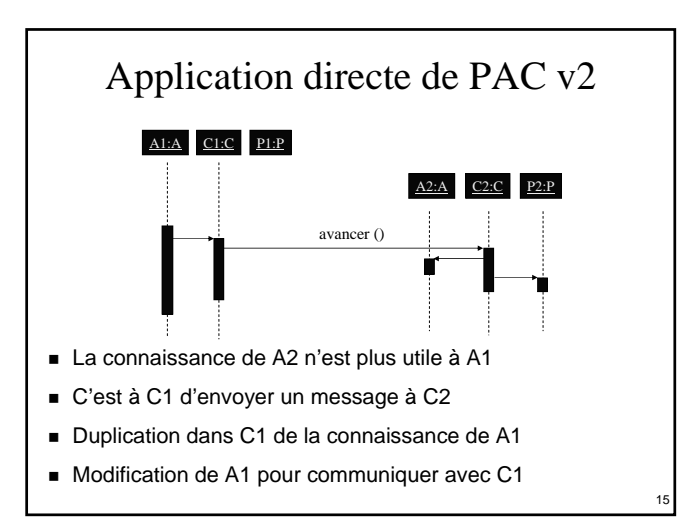

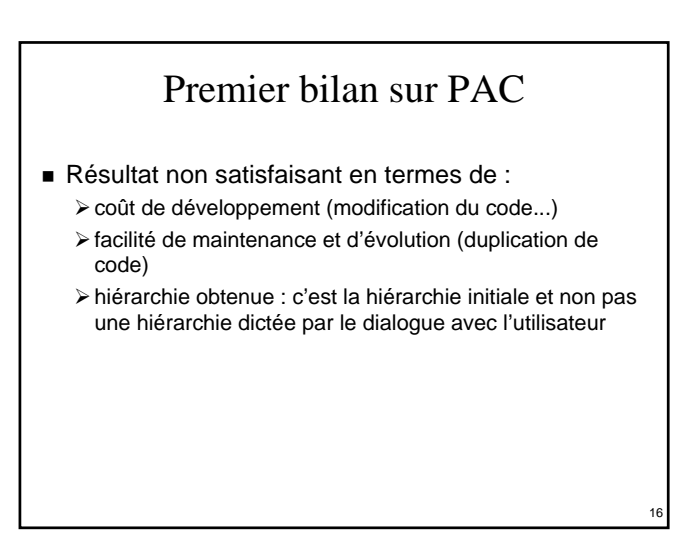

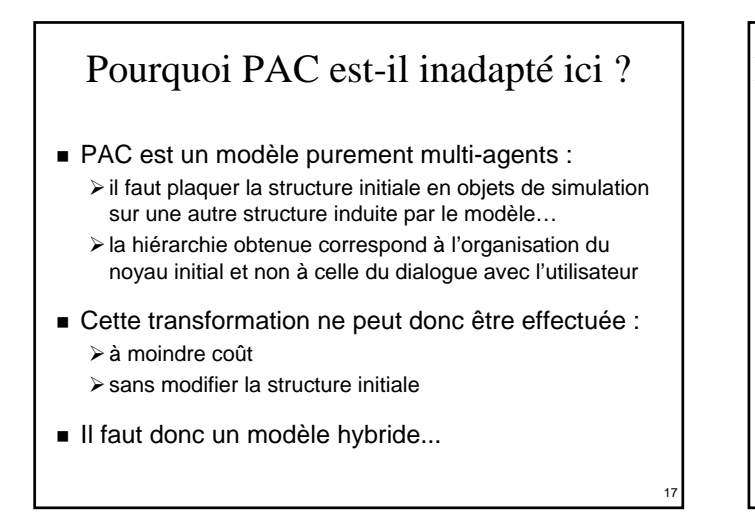

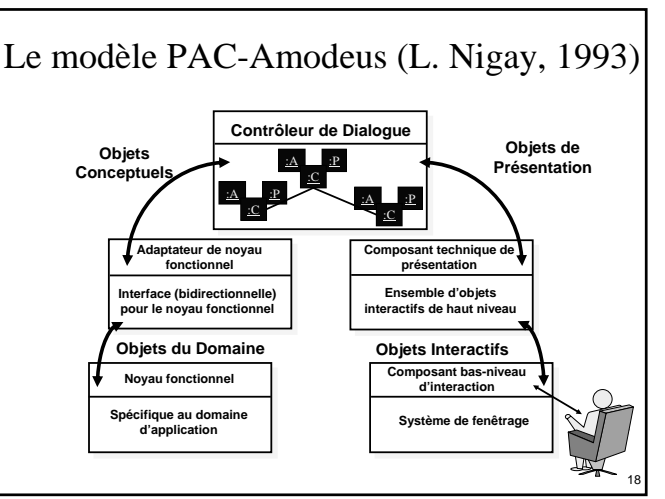

### Application directe de PAC-Amodeus

- Les objets initiaux forment le noyau fonctionnel ¾ils peuvent être adaptés au niveau de l'ANF
	- ¾ils peuvent communiquer avec une Abstraction d'un agent PAC du contrôleur de dialogue

### Application directe de PAC-Amodeus

#### Avantages :

19

- ¾les objets initiaux restent des composants logiciels indépendants
- ¾la hiérarchie PAC est indépendante de la structure des objets initiaux
- ¾un agent PAC du Contrôleur de Dialogue est à l'écoute : • de l'utilisateur par sa facette présentation

20

• du Noyau Fonctionnel par sa facette abstraction

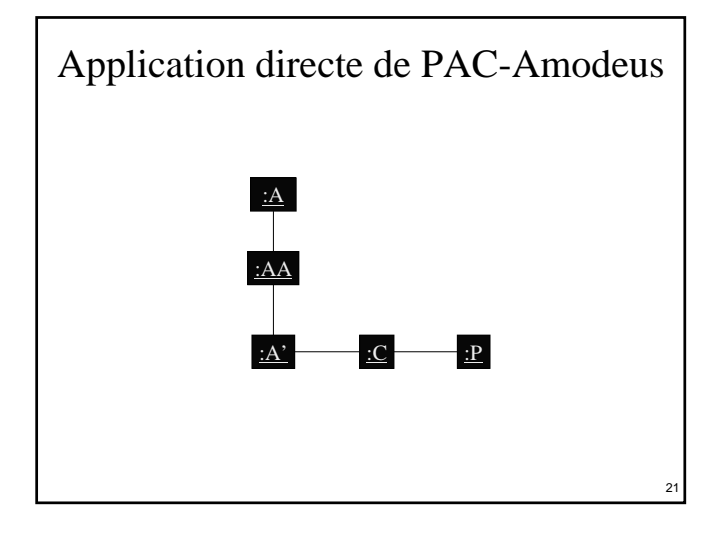

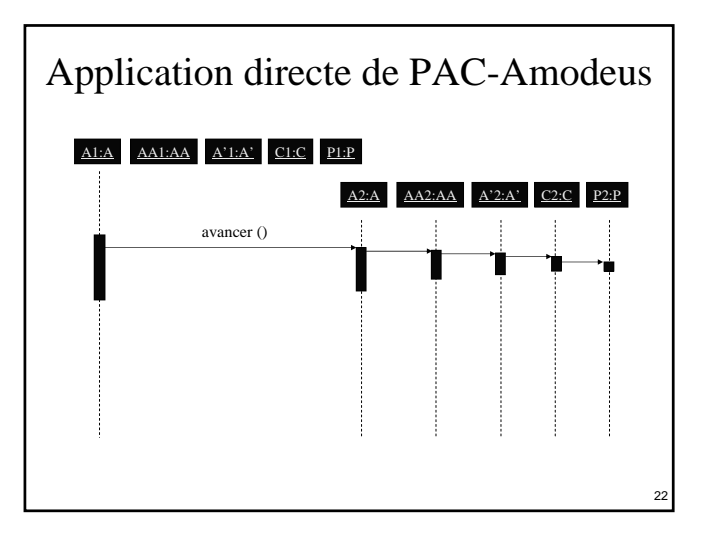

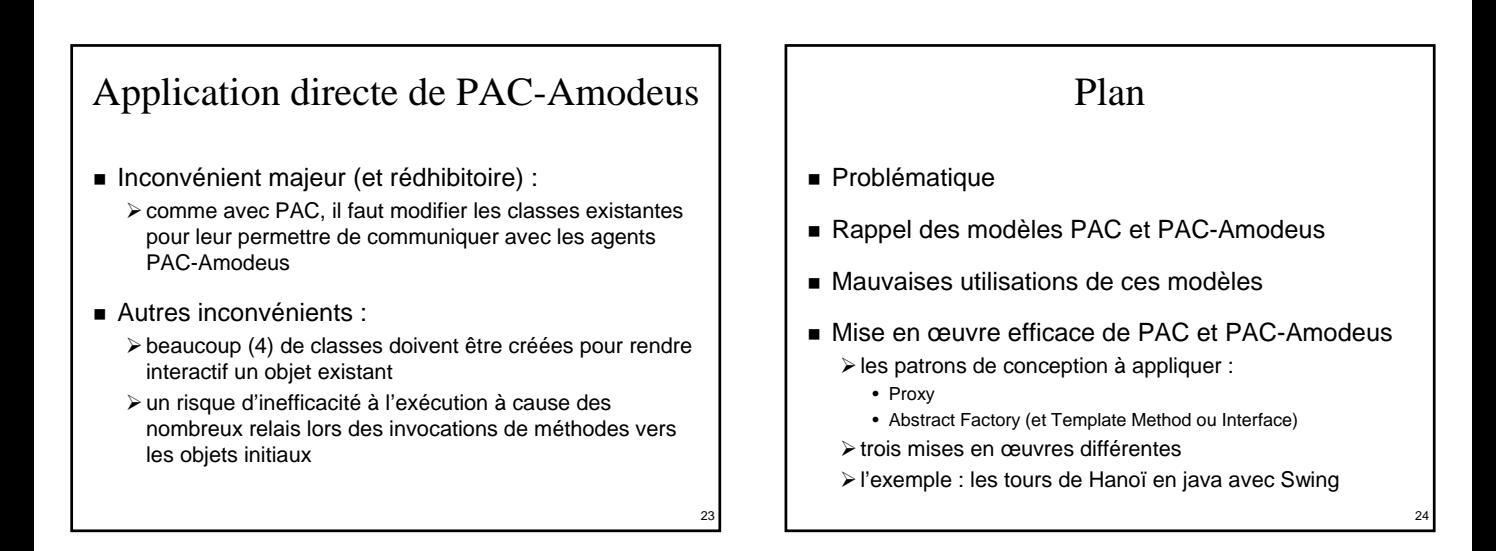

### Principes de la méthode proposée

- Utiliser le modèle PAC ou PAC-Amodeus +
	- $\triangleright$  des interfaces pour chaque type de composant : • de façon à pouvoir utiliser le polymorphisme et la liaison dynamique
	- ¾le design pattern « Proxy » :
		- les contrôles seront les proxys des abstractions
	- ¾le design pattern « Abstract Factory » : • pour remplacer les abstractions par des contrôles
- Faire si besoin des optimisations pour réduire :
	- ¾les coûts de développement (le nombre de classes)
	- ¾le manque d'efficacité à l'exécution

## Le « Proxy » (GoF 207)

- Pattern « Structural »
- $\blacksquare$  But, intention :

25

¾fournir un représentant à un autre objet de façon à ce que ce représentant en contrôle l'accès

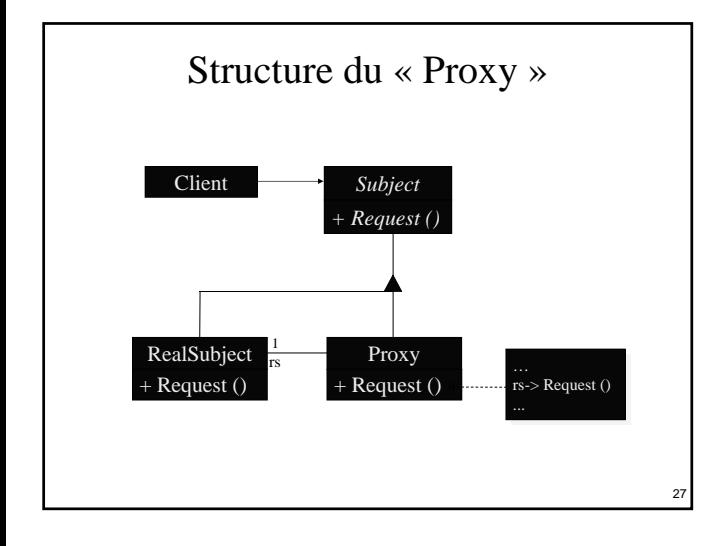

# L'« Abstract Factory » (GoF 87)

26

- Pattern « Creational »
- But, intention :
	- ¾fournir une interface pour créer des familles d'objets (liés ou dérivés) sans avoir à spécifier leurs classes concrètes
- Dans notre cas :
	- ¾cela permettra de substituer aux objets initiaux les contrôles (qui implémentent la même interface que les objets initiaux dont ils sont les proxys) des objets interactifs PAC du contrôleur de dialogue

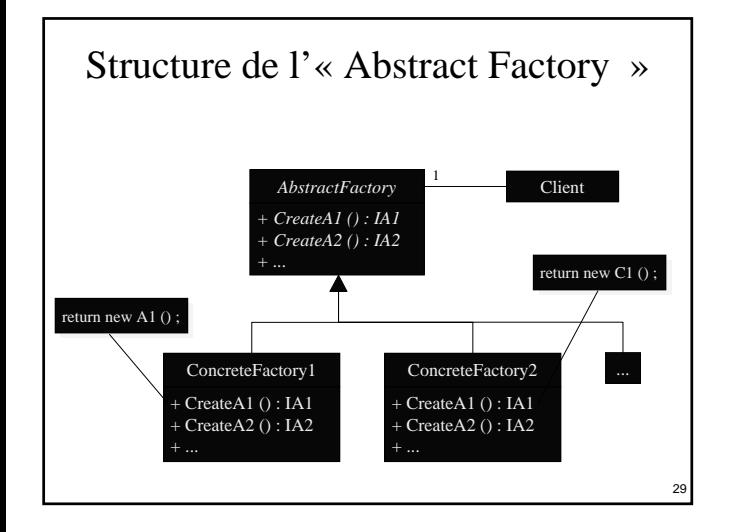

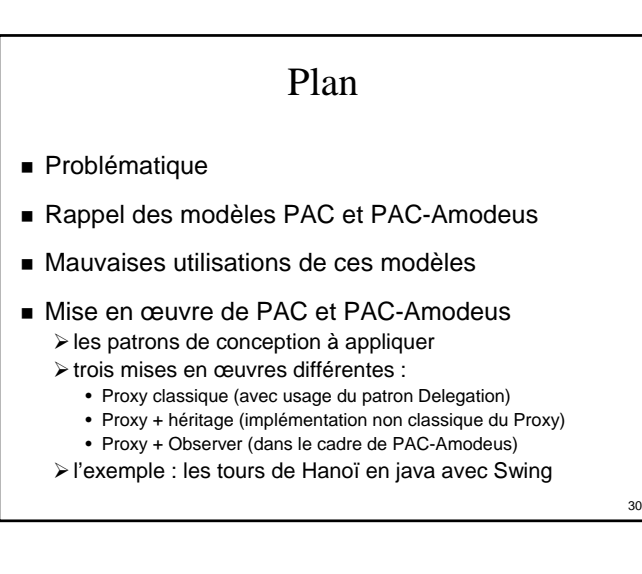

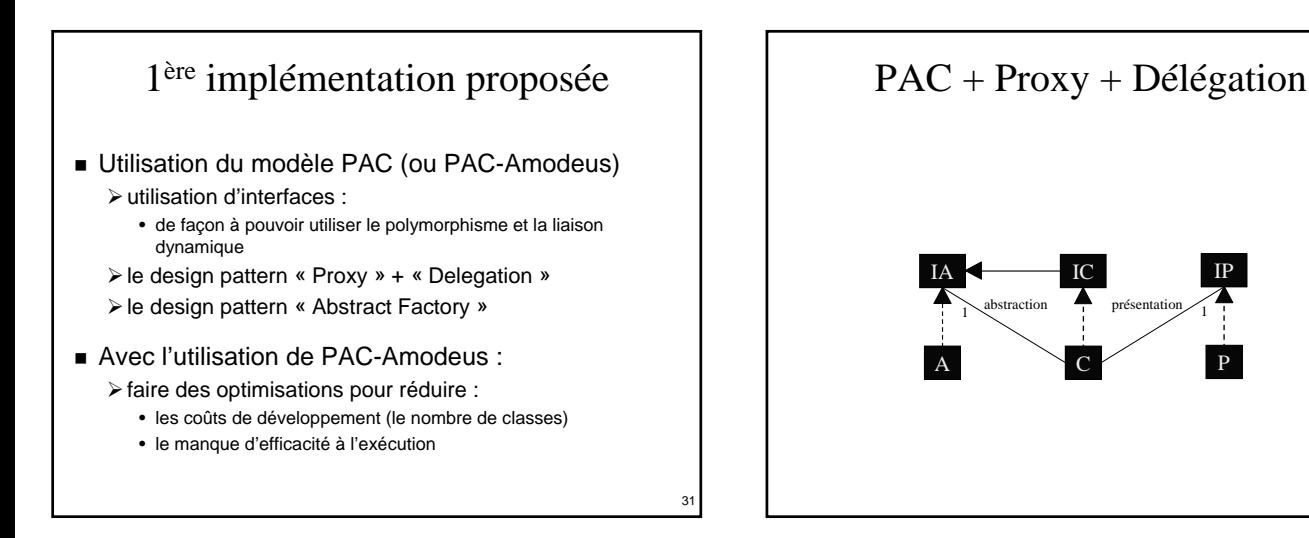

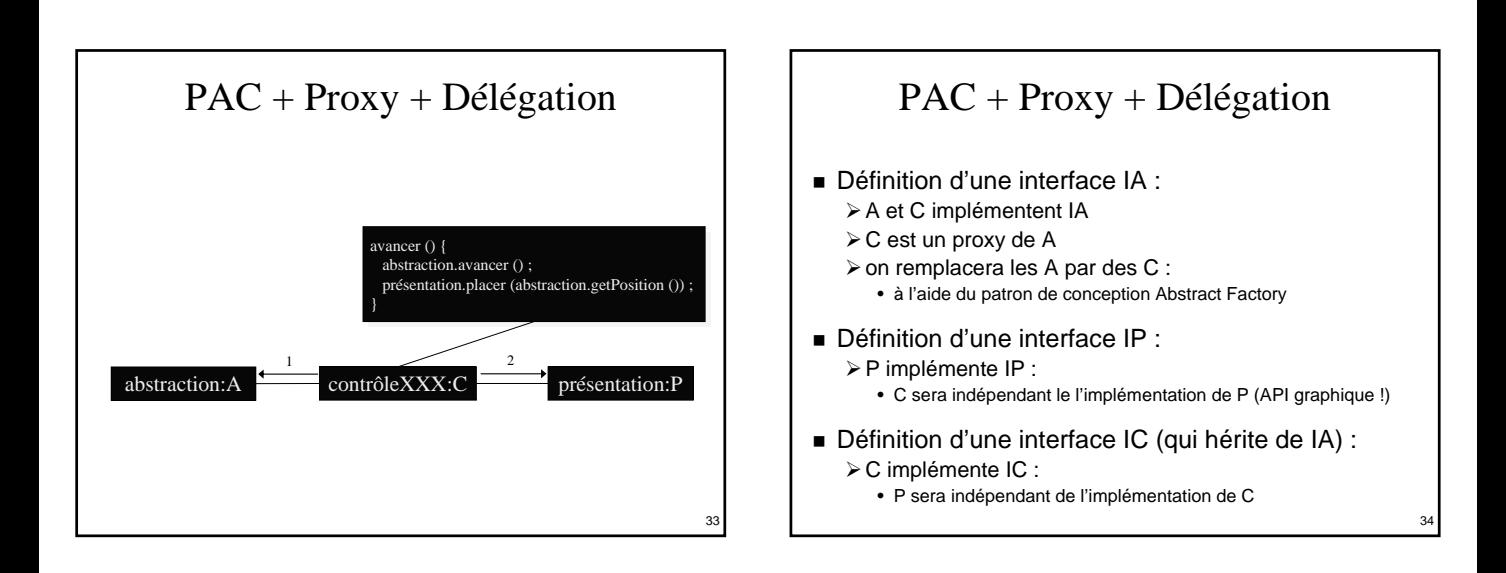

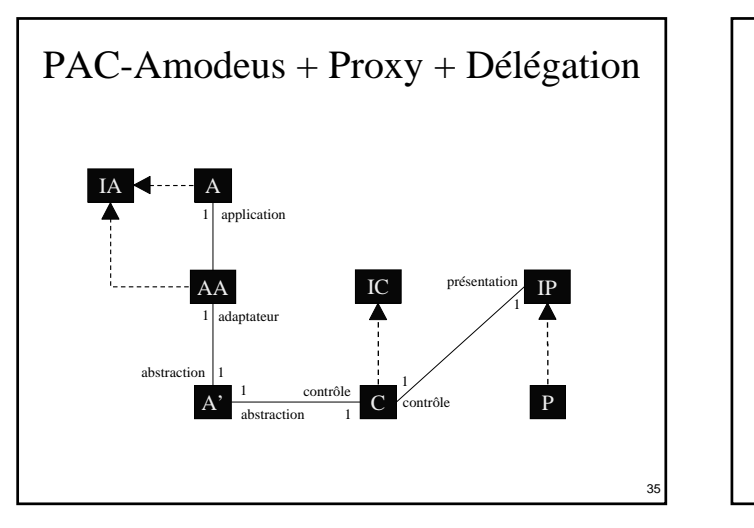

# PAC-Amodeus + Proxy + Délégation ■ Définition d'une interface IA : ¾A et AA implémentent IA ¾AA est un proxy de A ¾on remplacera les A par des AA : • à l'aide du patron de conception Abstract Factory ■ Définition d'interfaces IP et IC : ¾comme pour l'utilisation du modèle PAC

32

36

IP

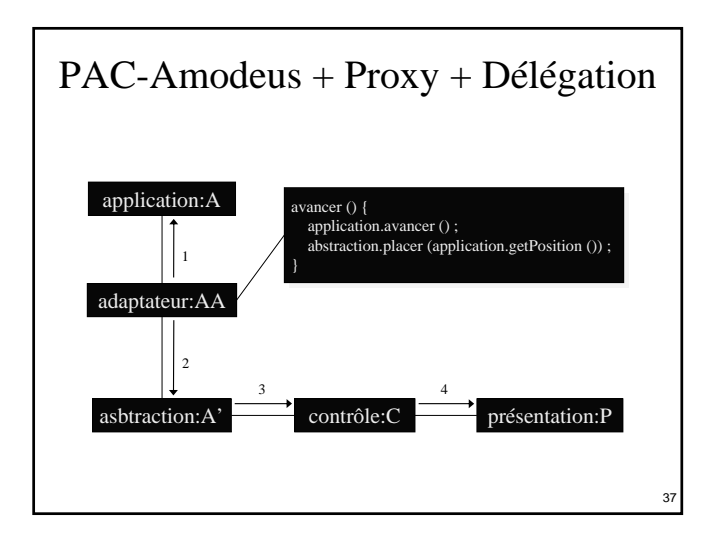

### PAC-Amodeus + Proxy + Délégation

- Beaucoup (trop ?) de classes à implémenter...
- **Possibilité de supprimer la facette A' (cf PAC)** ¾A' ne fait que des relais entre AA et C
- Possibilité de regrouper AA et C (« Slinky » Arche) ¾AA régule l'accès aux méthodes de A
	- propagation vers C pour le maintien de la cohérence
	- ¾C fait les autres contrôles d'accès à AA
		- Contrôles suite aux entrées de l'utilisateur
- Une fois optimisé, on retrouve le modèle PAC !

38

40

42

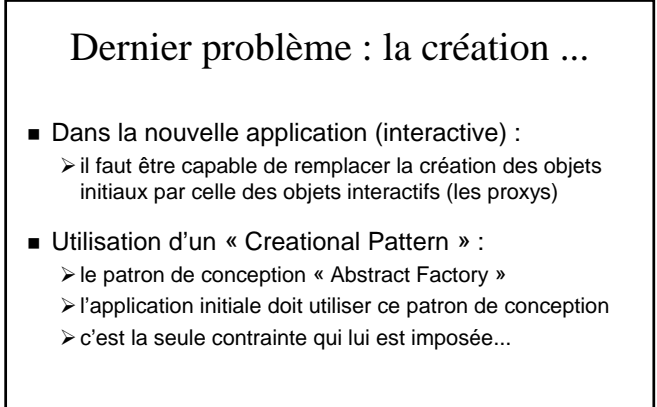

### Créer les contrôles et les présentations

- Utiliser également des fabriques de composants :
	- ¾pour une indépendance du contrôle vis à vis de l'implémentation effective de la présentation
	- ¾pour une indépendance de la présentation vis à vis de l'implémentation effective du contrôle

### Lien avec les composants présentation

39

41

- Usage d'une API graphique 2D de type Swing :
	- ¾notions de composants et de containers
	- ¾besoin d'ajouter les présentations les unes dans les autres
- Chaque composant contrôle devra :
	- ¾permettre l'accès à son composant présentation
	- ¾gérer l'ajout des présentations de ses sous-composants à l'intérieur de sa propre présentation

### Conclusion sur cette première méthode

- Nombre important de classes et interfaces à définir
- Dépendances minimales entre composants : ¾grâce aux interfaces, aux proxys et aux fabriques de composants
- Contraintes minimales pour l'application initiale : ¾usage d'une fabrique de composants
- Équivalence totale entre PAC et PAC-Amodeus optimisé :
	- ¾utiliser plutôt PAC…
	- ¾ne serait-ce pas plutôt une implémentation de Arche ?

#### 2ème implémentation proposée Utilisation du modèle PAC (ou PAC-Amodeus) ¾utilisation d'interfaces : • de façon à pouvoir utiliser le polymorphisme et la liaison dynamique ¾le design pattern « Proxy » + « Héritage »

- ¾le design pattern « Abstract Factory »
- Avec l'utilisation de PAC-Amodeus :
	- ¾faire des optimisations pour réduire :
		- les coûts de développement (le nombre de classes)
		- le manque d'efficacité à l'exécution

### Le patron « Proxy » + « Héritage »

- Pattern « Structural »
- But, intention :

43

- ¾fournir un représentant à un autre objet de façon à ce que ce représentant en contrôle l'accès
- Notre approche est particulière :
	- ¾impose une définition plus précise pour le représentant : • il héritera de l'objet initial

- ¾permet une réutilisation optimale :
	- on ne redéfinit ainsi que le strict nécessaire dans le représentant...

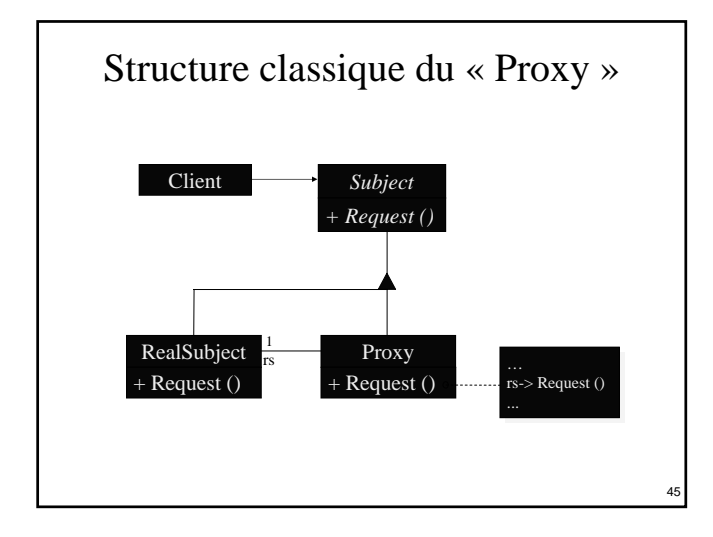

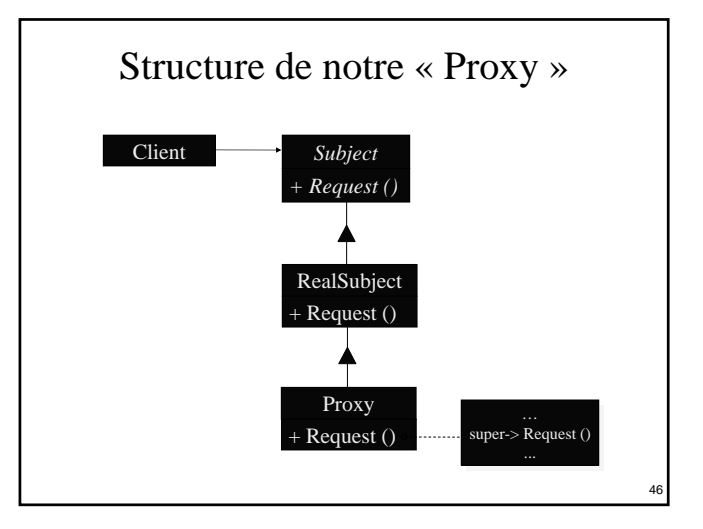

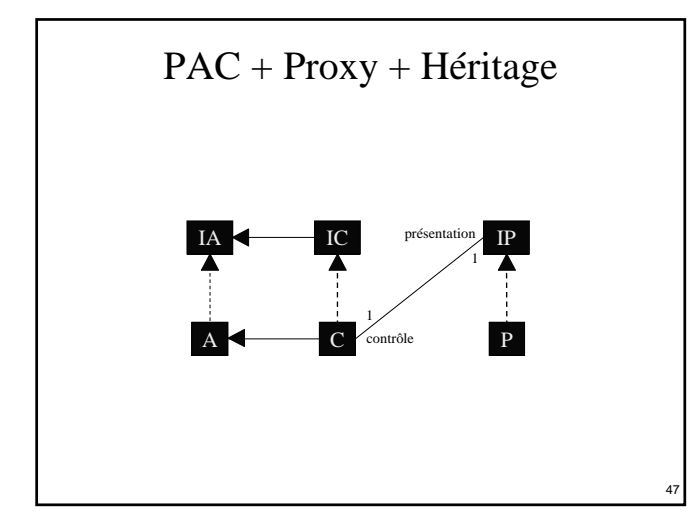

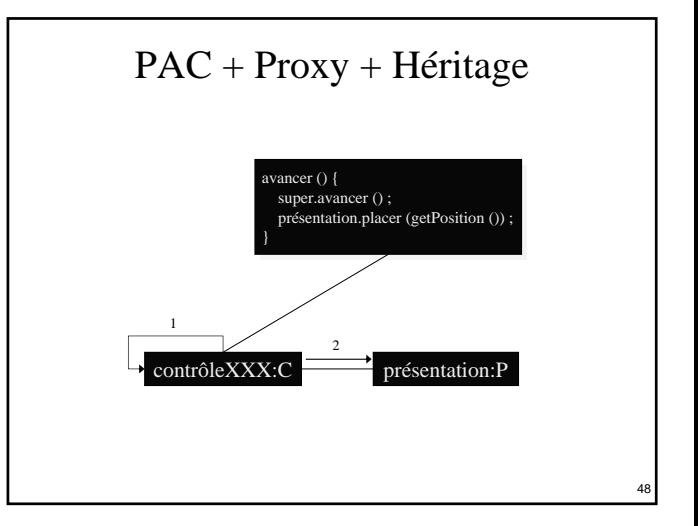

### PAC et cette seconde méthode

- Nombre important de classes et interfaces à définir : ¾ mais grâce à l'héritage on ne redéfinit que ce qui est absolument nécessaire dans les contrôles
- Dépendances entre certains composants :
	- ¾à cause de l'héritage on induit des dépendances fortes entre les composants de contrôle et l'implémentation des composants abstraction dont ils héritent
- Facile et rapide à implémenter :
	- ¾ même s'il n'y a pas eu d'interfaces de définies
	- ¾grâce à l'héritage

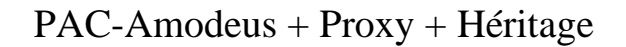

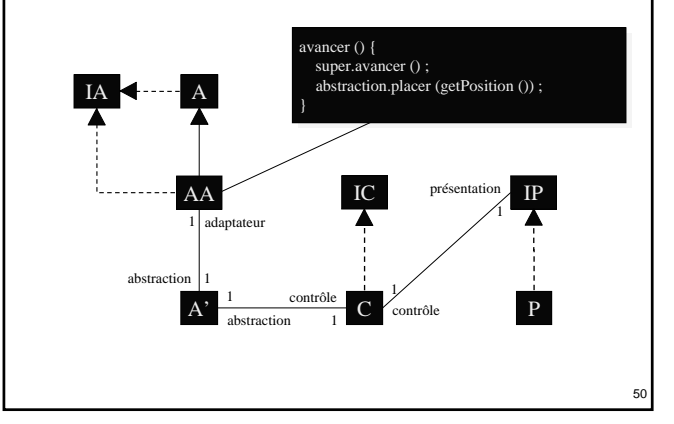

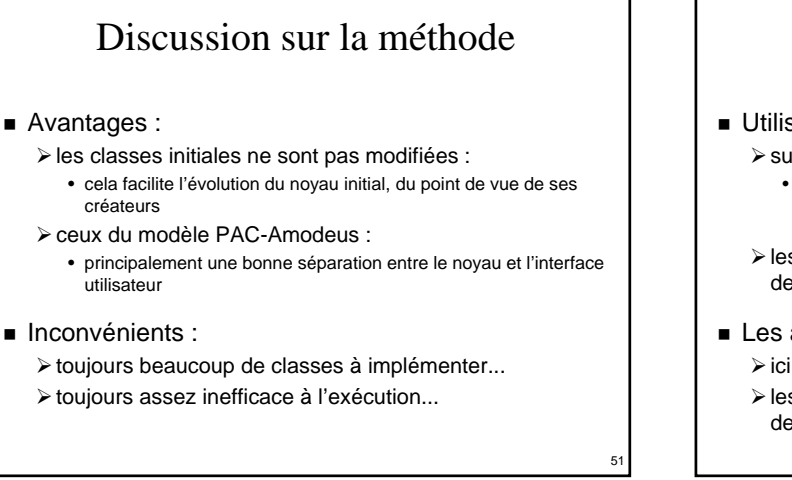

49

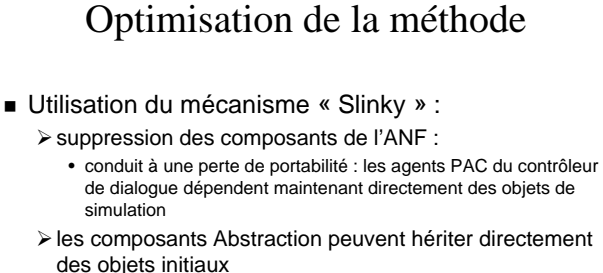

- Les agents PAC peuvent être « incomplets » :
	- $\triangleright$  ici encore, on peut supprimer les facettes abstraction
	- ¾les composants Contrôle peuvent hériter directement des objets initiaux

52

54

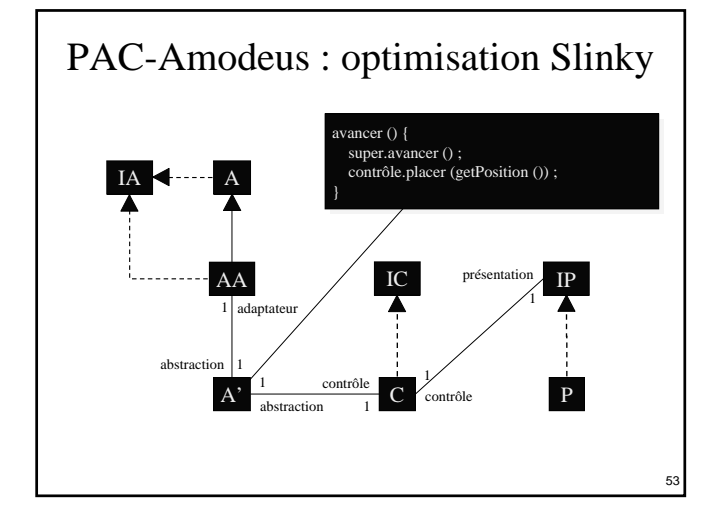

### PAC-Amodeus : optimisation Slinky

- Regroupement de l'ANF et des abstractions
- Indépendance préservée entre contrôle et implémentation de l'application
- Perte de l'indépendance des abstractions vis à vis de l'implémentation des composants applicatifs
- Moins de classes à écrire
- Le contrôle n'est pas forcément le proxy de l'objet applicatif associé

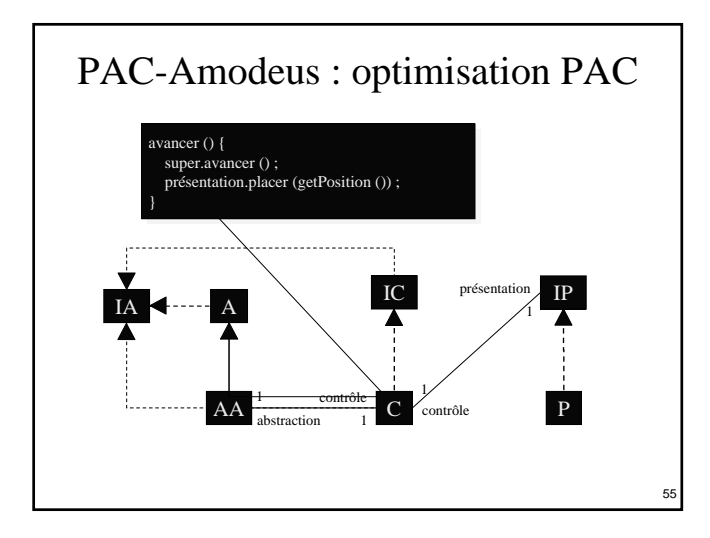

### PAC-Amodeus : optimisation PAC

- Indépendance perdue entre contrôle et implémentation de l'application : ¾à cause de l'héritage
- Encore moins de classes et de méthodes à écrire : ¾grâce à l'héritage

56

60

■ Le contrôle devient le proxy de l'objet applicatif associé :

¾comme c'est le cas avec le modèle PAC

Équivalence avec l'usage du modèle PAC

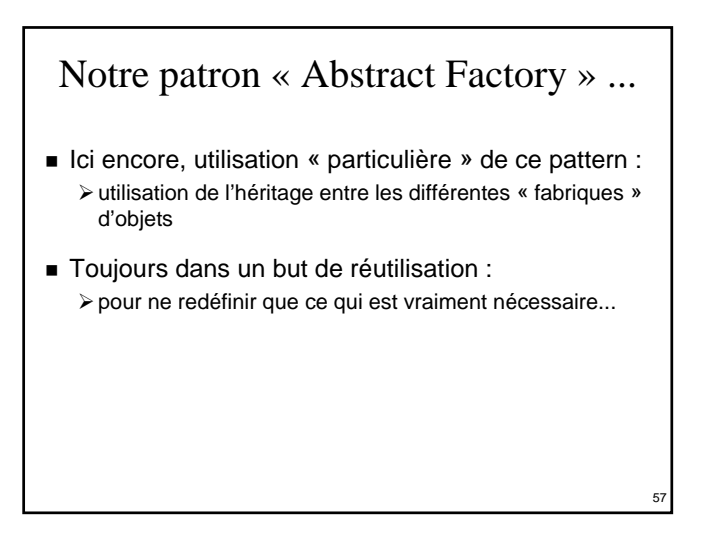

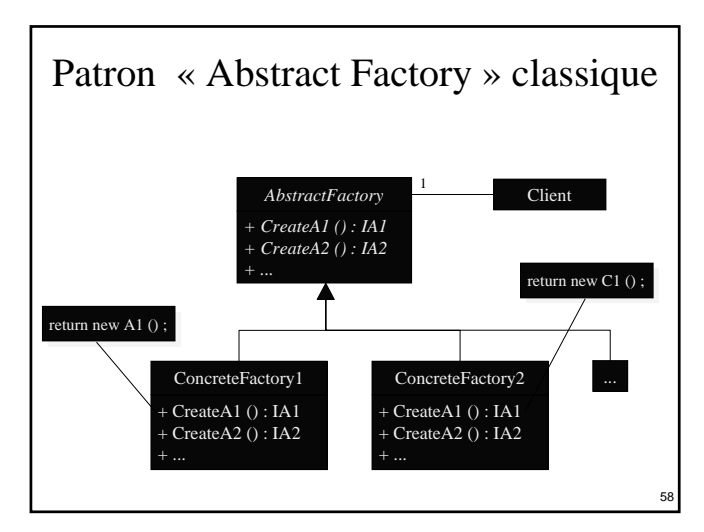

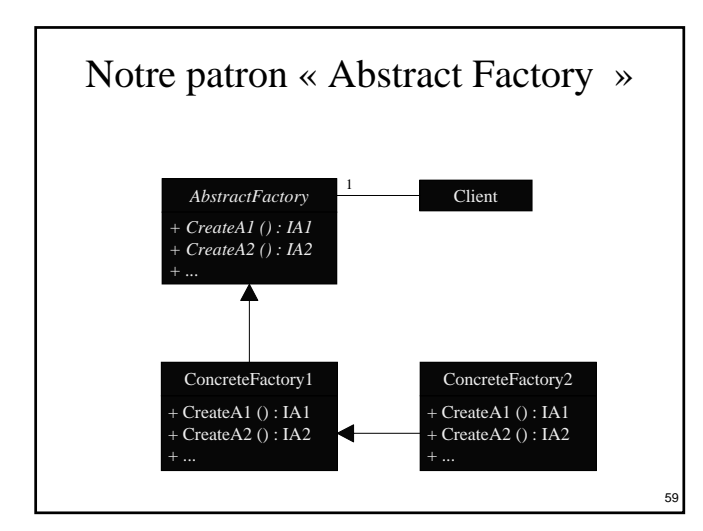

### Conclusion sur la seconde méthode

- Objets initiaux inchangés
- Application clairement distinguée de l'interface
- Coût de développement minimisé : ¾2 nouvelles classes pour rendre interactif un type
- 2 catégories d'agents PAC : ¾agents initiaux rendus interactifs, liés au NF
	- ¾agents dédiés au dialogue, indépendants du NF
- Structure PAC finale dédiée au dialogue

#### 3ème implémentation proposée

- Utiliser le modèle PAC-Amodeus et :
	- ¾le patron Abstract Factory avec des interfaces :
		- de façon à pouvoir utiliser le polymorphisme et la liaison dynamique
	- ¾le patron Proxy + Héritage :
		- pour les composants ANF si c'est nécessaire • pour propager les changements d'état à visualiser
	- ¾le patron Observateur + Proxy + Délégation :
		- pour les composants de contrôle
		- pour observer si nécessaire les composants abstraction associés

61

65

### 3ème implémentation proposée

- Faire des optimisations raisonnables :
	- ¾pour réduire les coûts de développement (le nombre de classes) et le manque d'efficacité à l'exécution
	- ¾tout en restant indépendant vis à vis du noyau initial
- Fusion de l'abstraction et de l'ANF
- Ne faire des composants ANF/abstraction que si c'est nécessaire :
	- ¾seulement s'il faut propager des changements d'état à visualiser
	- ¾autrement le contrôle est simple proxy de l'objet initial

62

64

66

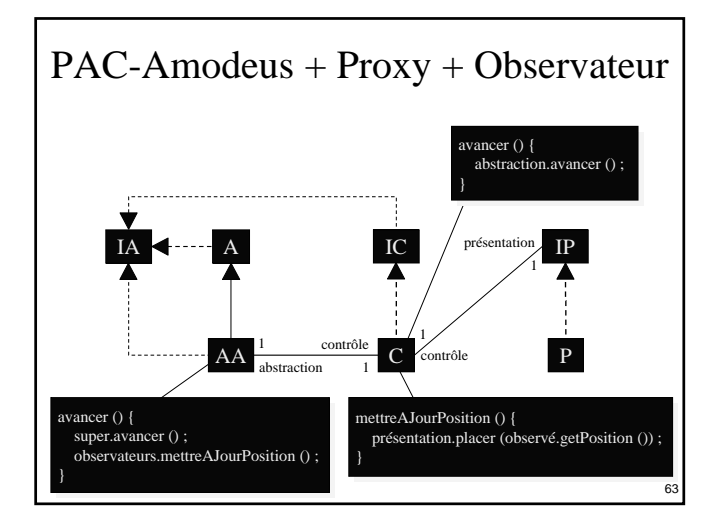

### Conclusion sur la troisième méthode

- Structure assez proche de la seconde méthode utilisant PAC-Amodeus et une seule optimisation
- Implémentation assez différente
- Codage un peu alourdi par l'Observateur
- Méthode plus générique mais moins efficace ? ¾peu adaptée aux simulations temps-réel…
- Mêmes caractéristiques d'indépendance vis à vis du noyau applicatif que la méthode 1 ou que la méthode 2 non (ou peu) optimisée

Plan

- **Problématique**
- Rappel des modèles PAC et PAC-Amodeus
- Mauvaises utilisations de ces modèles
- Mise en œuvre de PAC et PAC-Amodeus
	- ¾les patrons de conception à appliquer
	- ¾trois mises en œuvres différentes
	- ¾l'exemple : les tours de Hanoï en java avec Swing :
		- trois façons de visualiser la résolution du problème
		- comment aller jusqu'à la manipulation directe ?

### Exemple : les tours de Hanoï

- Une application Java permettant de décrire les actions à réaliser pour résoudre le problème des tours de Hanoï avec N anneaux
- Un package décrivant les concepts à manipuler
- Un package les implémentant
- Utilisation d'une fabrique de composants pour en faciliter l'évolution
- Un programme principal chargé d'instancier la bonne fabrique de composants

#### Le noyau applicatif initial

- Déclare les concepts applicatifs nécessaires ¾IAnneau : accès à la valeur d'un anneau
	- ¾ITour : modification du contenu et obtention d'infos
	- ¾IHanoi : accès aux 3 tours et résolution du problème
	- ¾IFactory : création des composants applicatifs
- Implémente ces concepts de façon adéquate : ¾AAnneau, ATour, AHanoi et AFactory
- Un programme principal stocke une fabrique de création des composants dans une classe

67

#### Le package interfaceAbstraction

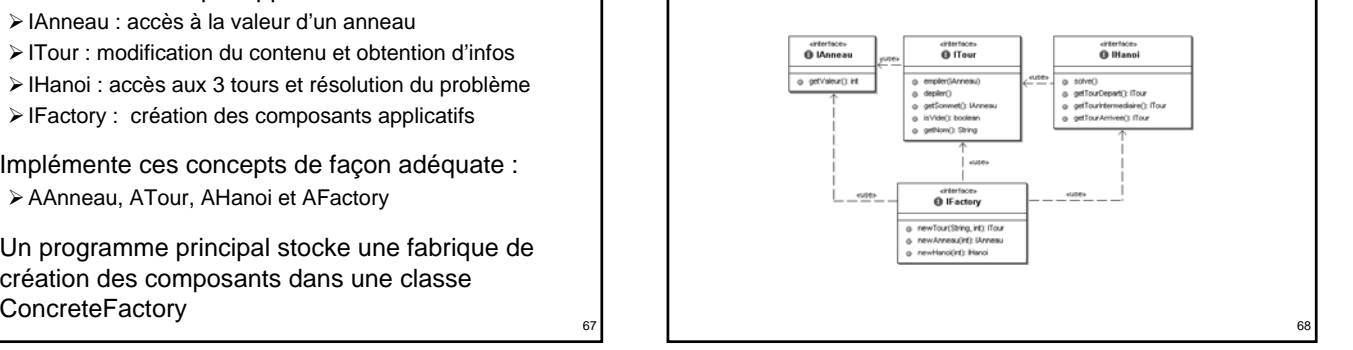

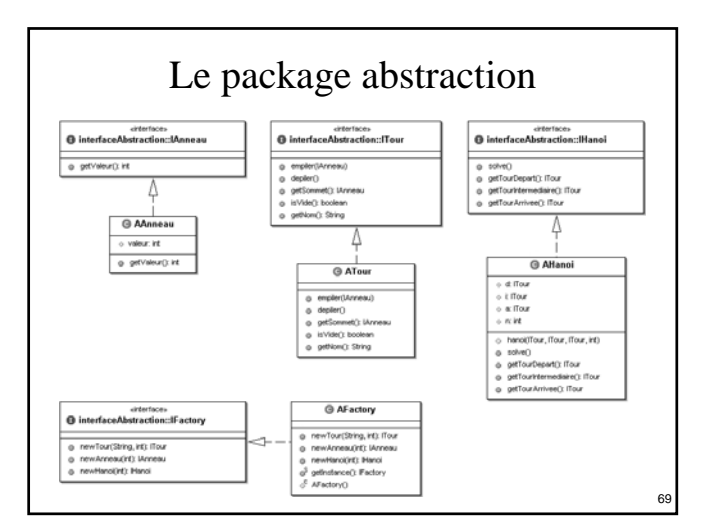

#### 70 Utilisation du noyau applicatif public class MainHanoi { public static void main (String args []) { int  $n = 2$  ; if (args.length  $> 0$ ) { n = Integer.parseInt (args [0]) ; } concreteFactory.ConcreteFactory.setFactory (abstraction.AFactory.getInstance ()) ; IHanoi h = concreteFactory.ConcreteFactory. getFactory ().newHanoi (n) ; h.solve () ; } }

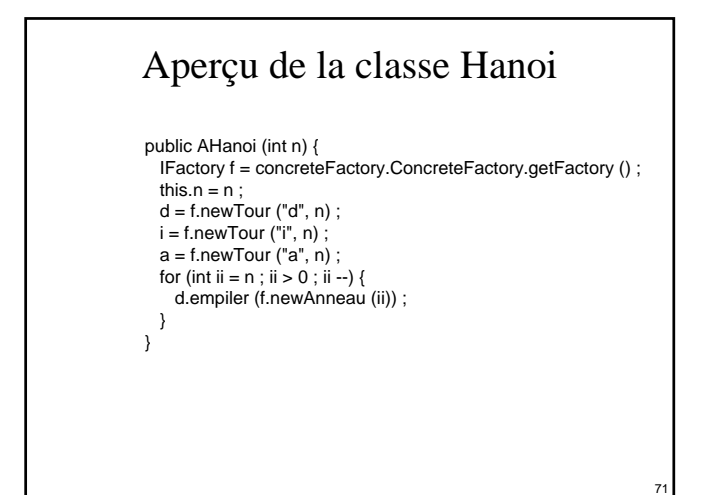

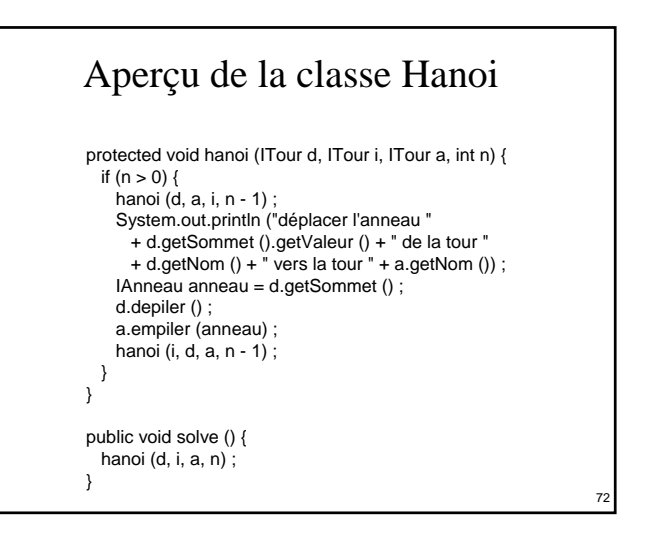

#### Les composants de présentation

- Masquent l'utilisation d'une API graphique : ¾via des interfaces de présentation logique
- Définissent les besoins logiques de présentation : ¾IPAnneau : placement et glissement d'un anneau
	- ¾IPTour : empilement et dépilement d'un IPAnneau
	- ¾IPHanoi : ajout d'un composant IPTour
	- ¾IPfactory : création des présentations
- Sont implémentés (à l'aide de Swing) de façon adéquate :

73

<sup>¾</sup>PAnneau, PTour, PHanoi, PFactory <sup>74</sup>

#### Le package présentation

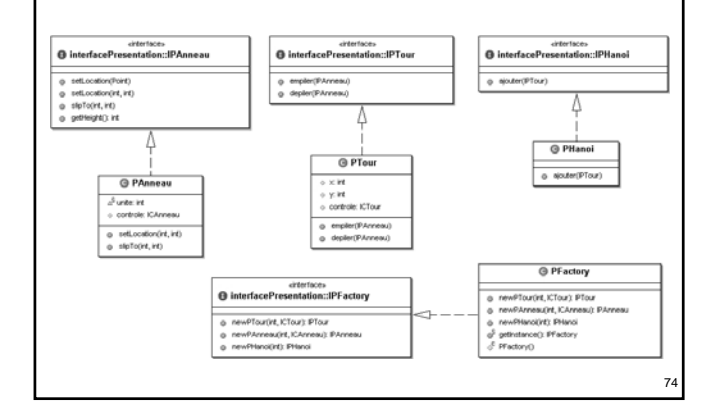

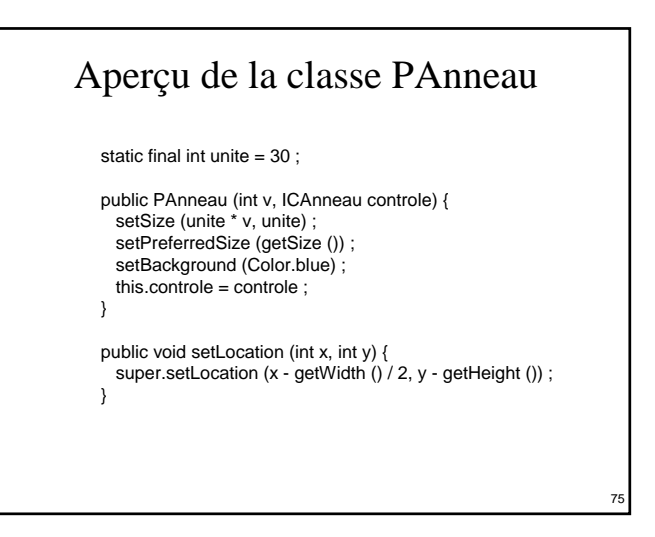

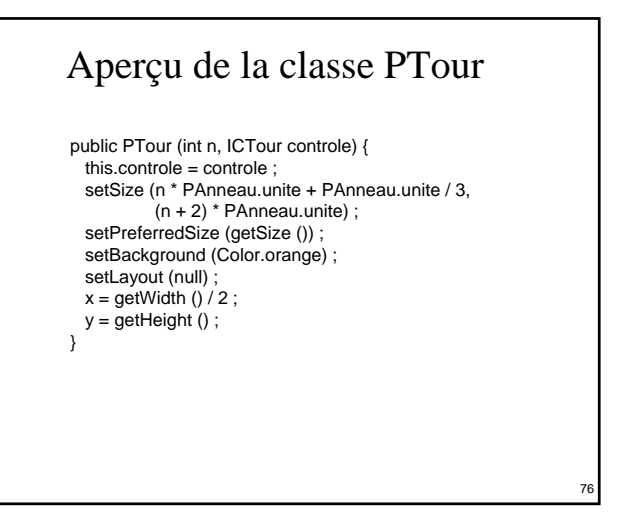

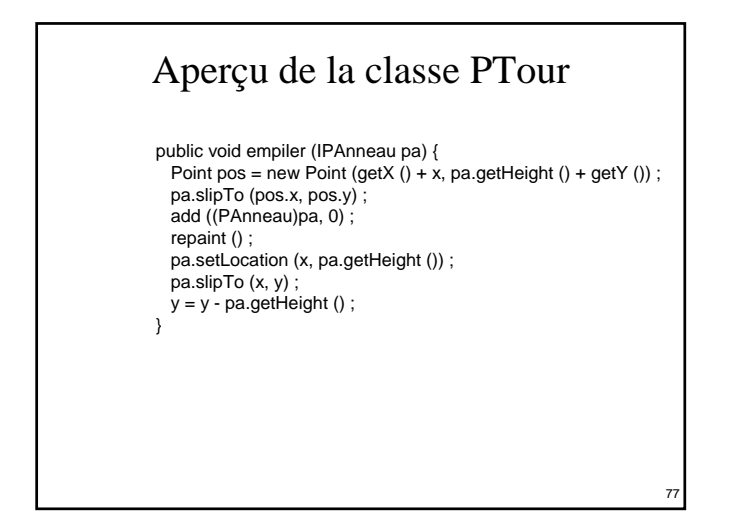

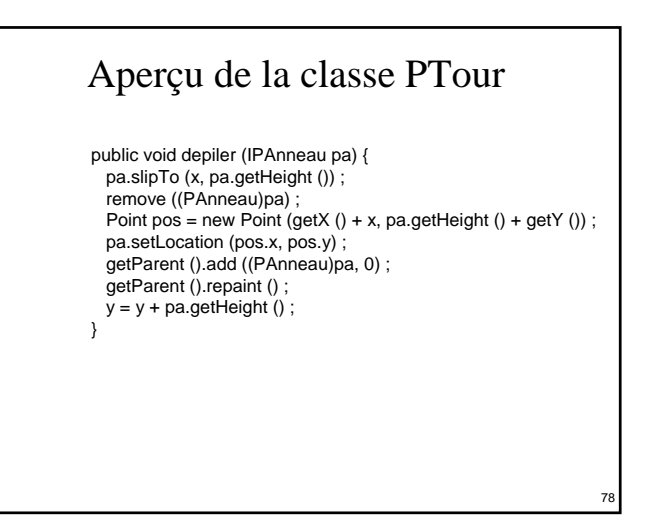

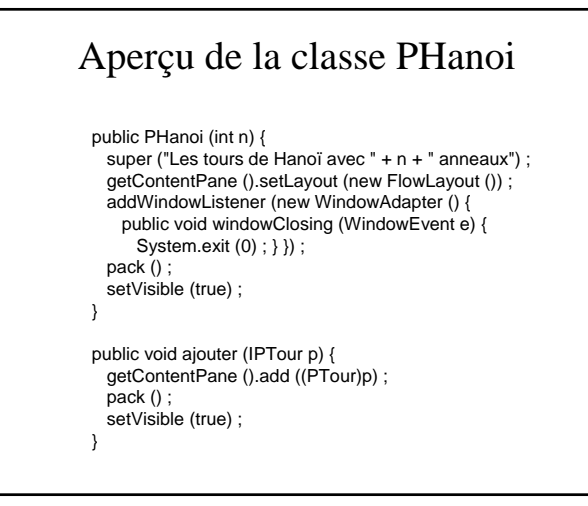

#### Les composants de contrôle (m1)

 Vont être des proxys des composants applicatifs associés et se substitueront à eux grâce à l'usage d'une fabrique de composants

80

- Définissent les besoins au niveau du contrôle : ¾ICAnneau, ICTour, ICHAnoi
- Sont implémentés de façon adéquate : ¾CAnneau, CTour, CHanoi

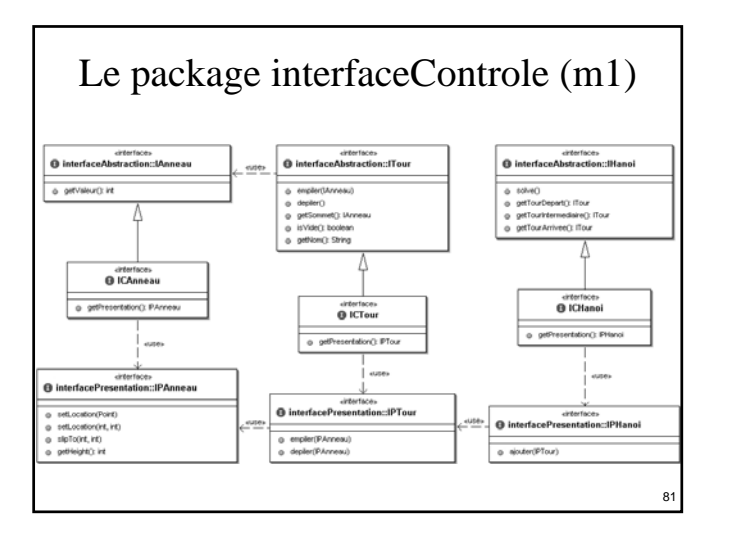

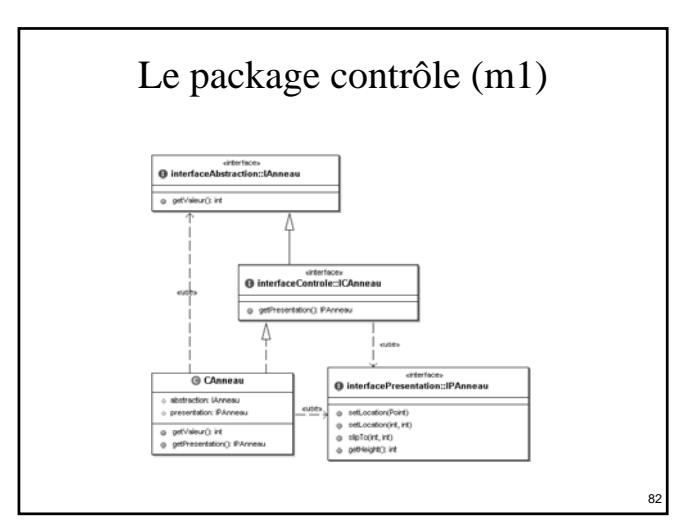

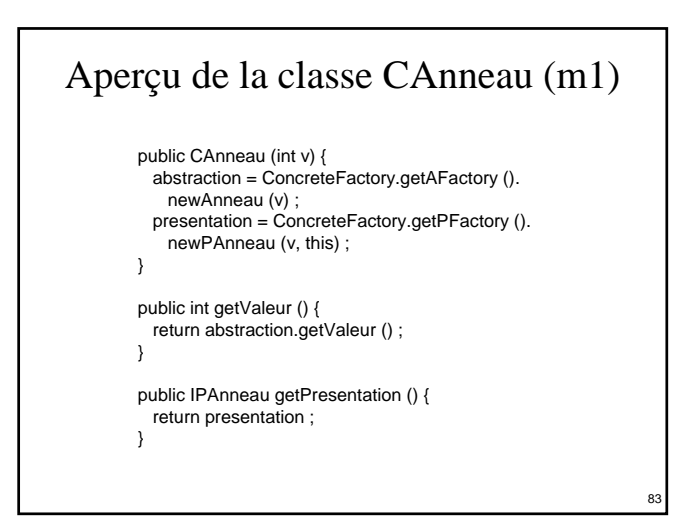

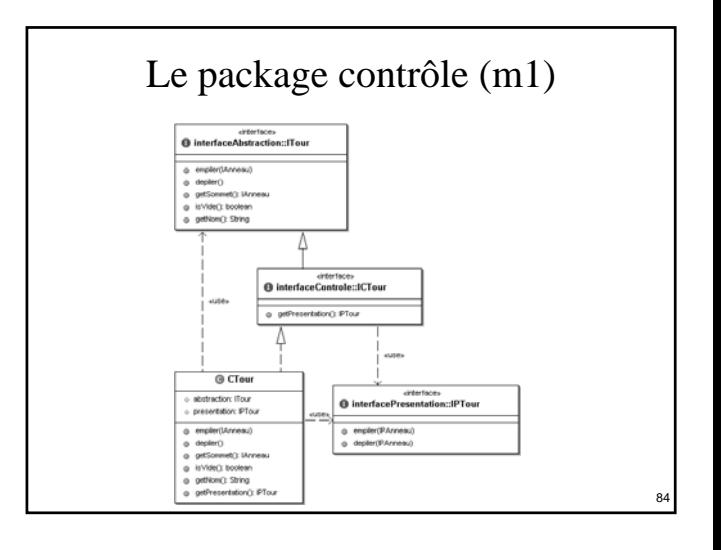

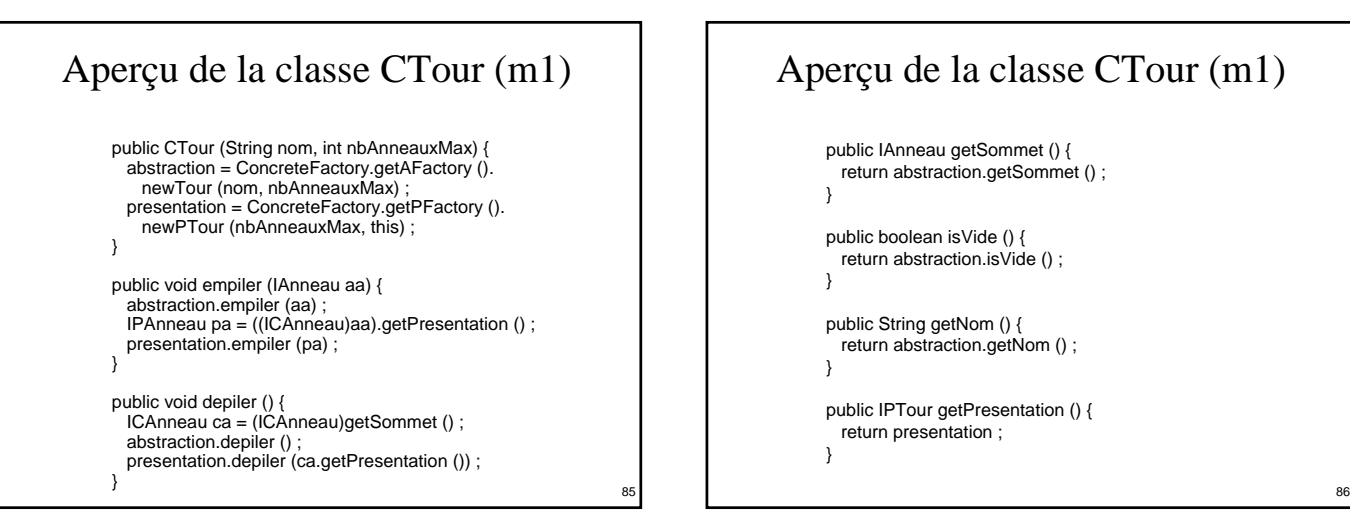

### Aperçu de la classe CTour (m1)

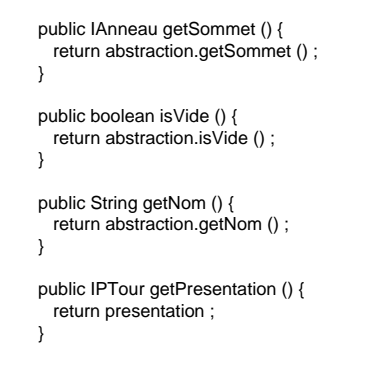

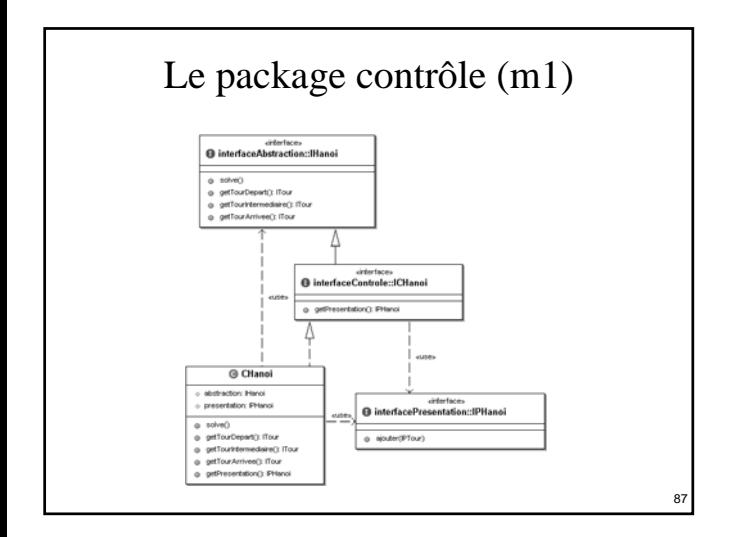

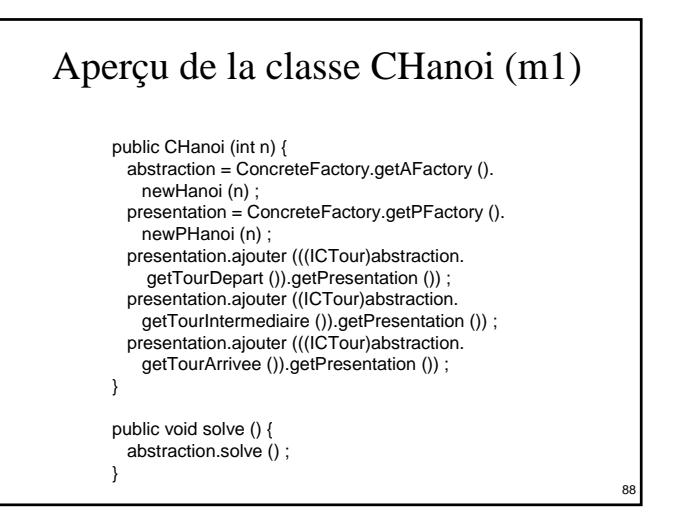

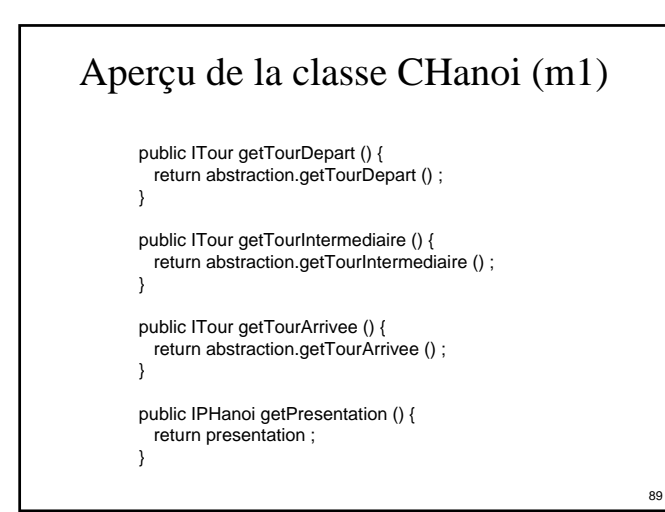

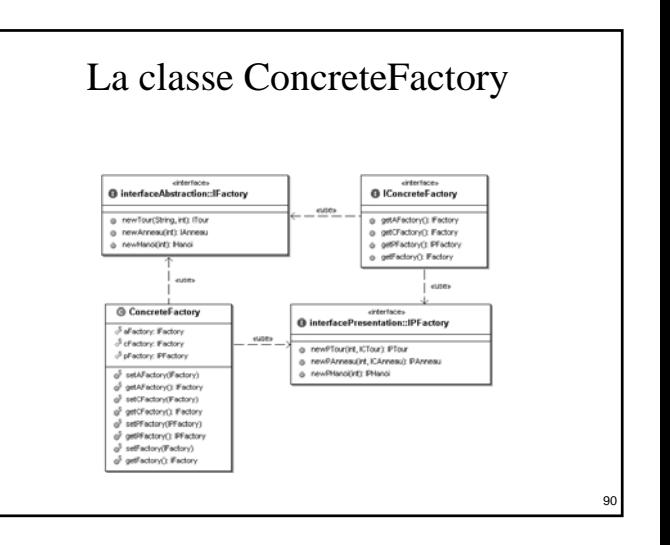

### Aperçu du programme principal (m1)

```
public class MainHanoiPAC {
  public static void main (String args []) {
    int n = 5 :
    if (args.length > 0) {
      n = Integer.parseInt (args [0]) ;
    }
concreteFactory.ConcreteFactory.
      setAFactory (abstraction.AFactory.getInstance ()) ;
    concreteFactory.ConcreteFactory.
      setCFactory (controle.CFactory.getInstance ()) ;
    concreteFactory.ConcreteFactory.
setPFactory (presentation.PFactory.getInstance ()) ;
    IHanoi h = concreteFactory.ConcreteFactory.
      getFactory ().newHanoi (n) ;
    h.solve () ;
 }
}
```
### Synthèse de la première méthode

- $\blacksquare$  PAC + proxy + délégation + fabrique de composants
- Abstraction inchangée
- Contrôle indépendant des implémentations :  $\triangleright$  de l'application
	- ¾de la présentation

91

 Les contrôles offrent l'accès à leur présentation : ¾pour permettre les inclusions de présentations

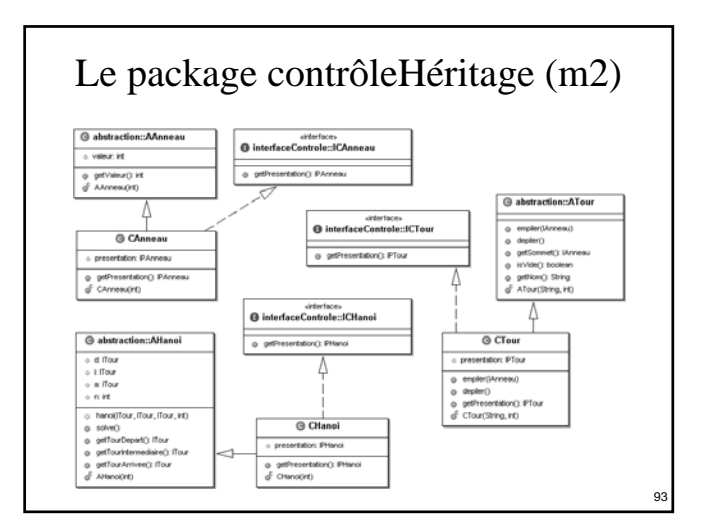

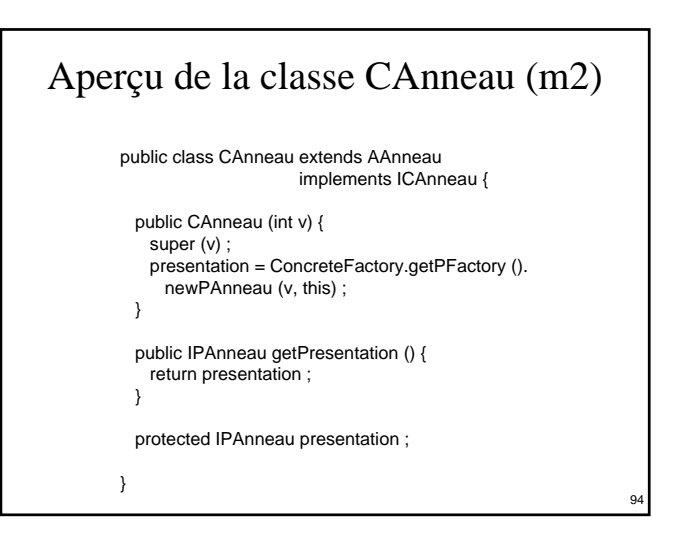

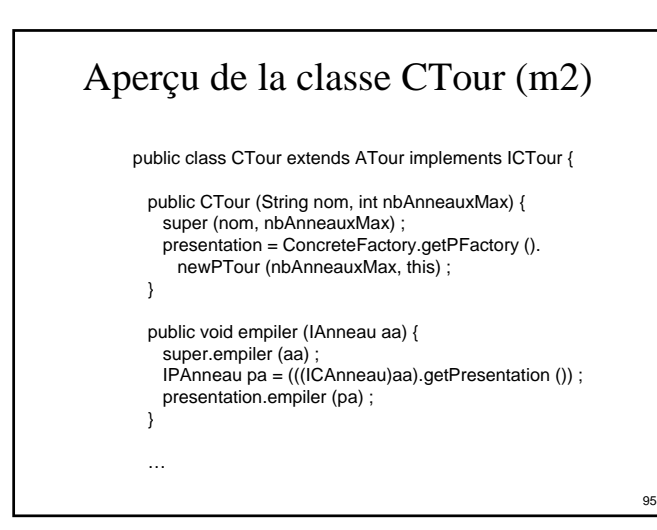

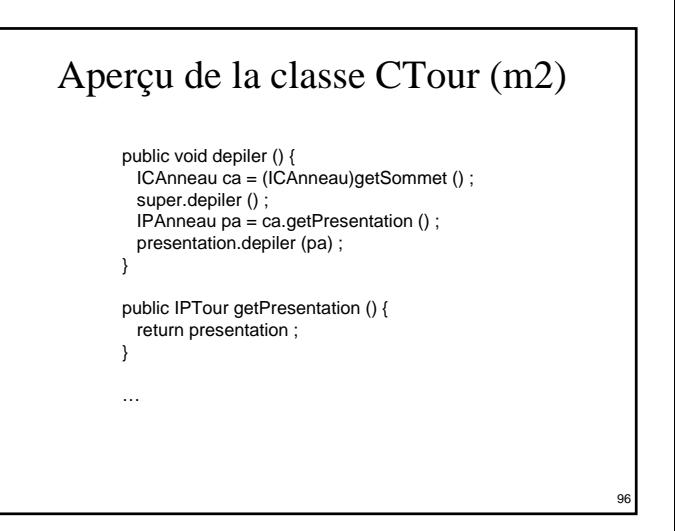

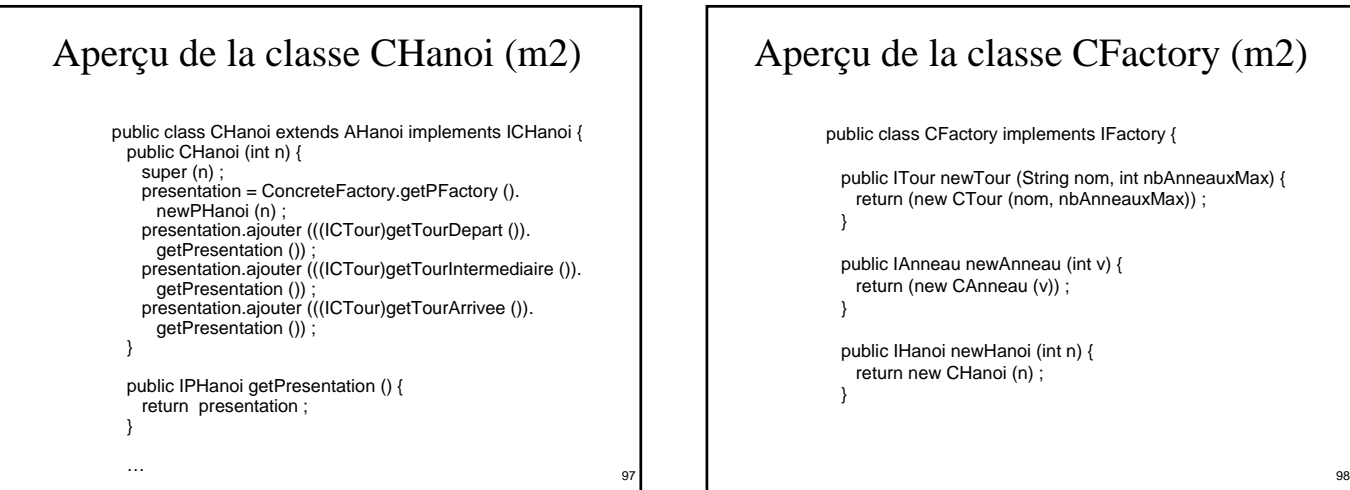

### Aperçu de la classe CFactory (m2)

public class CFactory implements IFactory {

public ITour newTour (String nom, int nbAnneauxMax) { return (new CTour (nom, nbAnneauxMax)) ; } public IAnneau newAnneau (int v) { return (new CAnneau (v)) ;

public IHanoi newHanoi (int n) { return new CHanoi (n) ; }

}

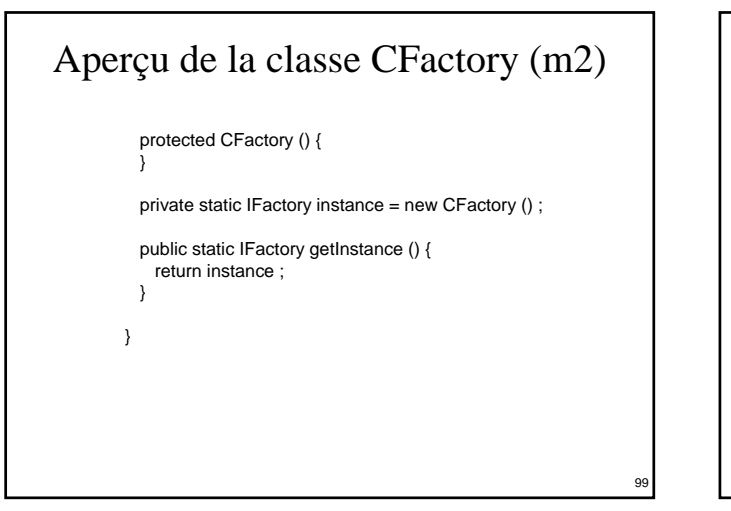

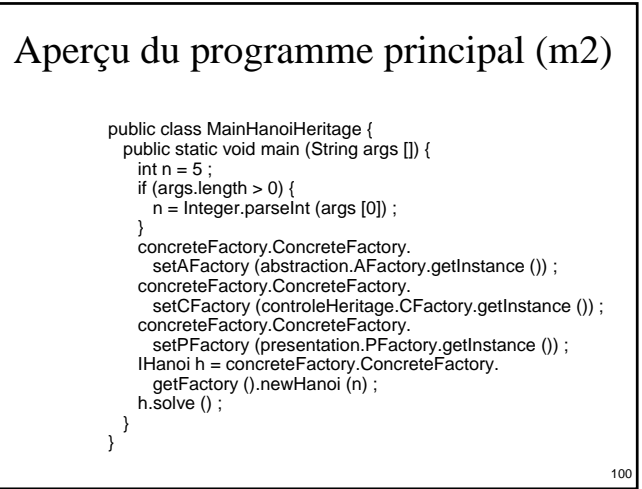

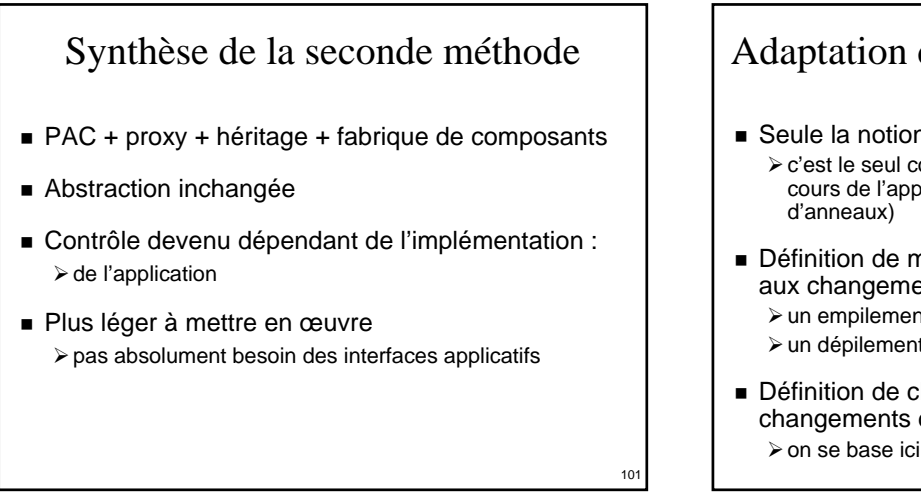

#### Adaptation du noyau fonctionnel (m3) Seule la notion de tour est concernée : ¾c'est le seul composant qui évolue dynamiquement au cours de l'application (empilement et dépilement Définition de méthodes permettant de s'abonner aux changements d'états suite à :  $\triangleright$  un empilement ¾un dépilement Définition de classes pouvant s'abonner à ces changements d'états : ¾on se base ici sur le concept de PropertyChangeListener

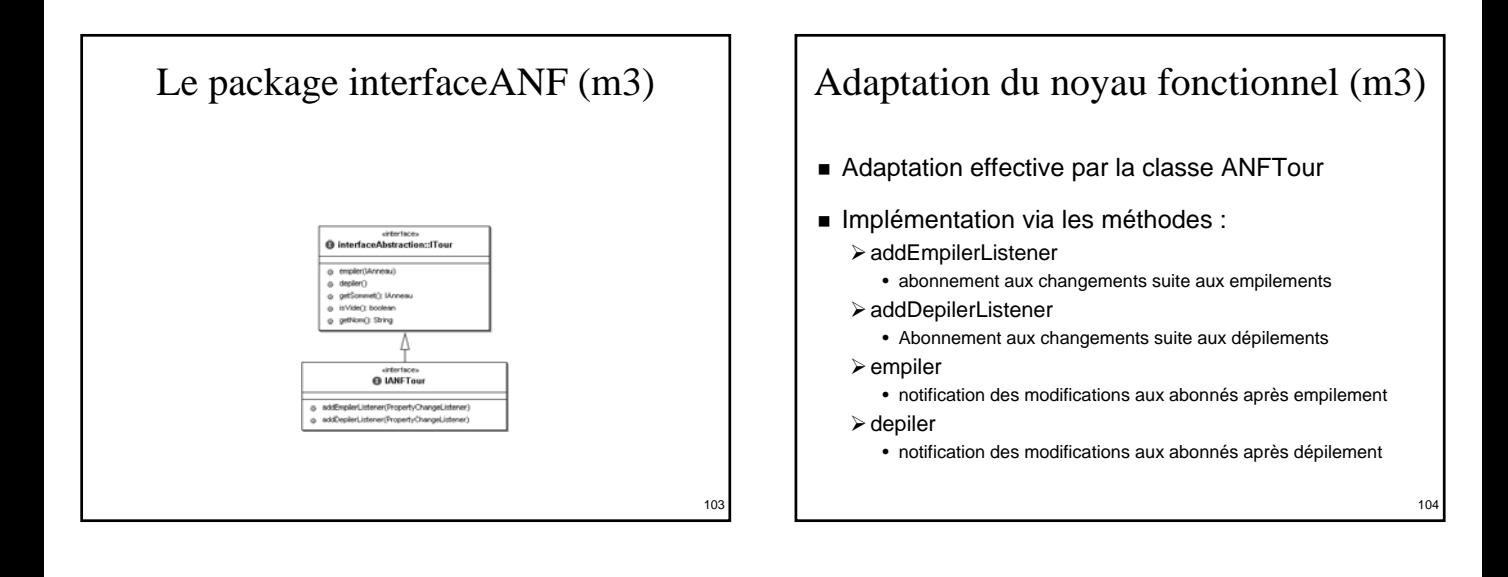

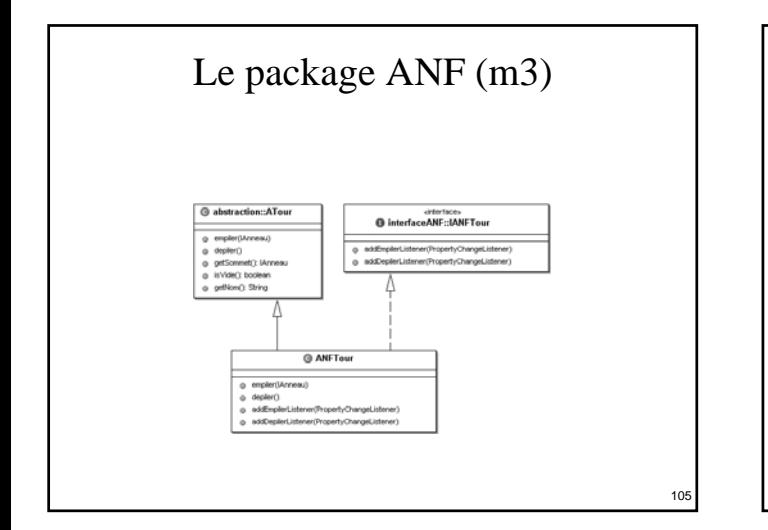

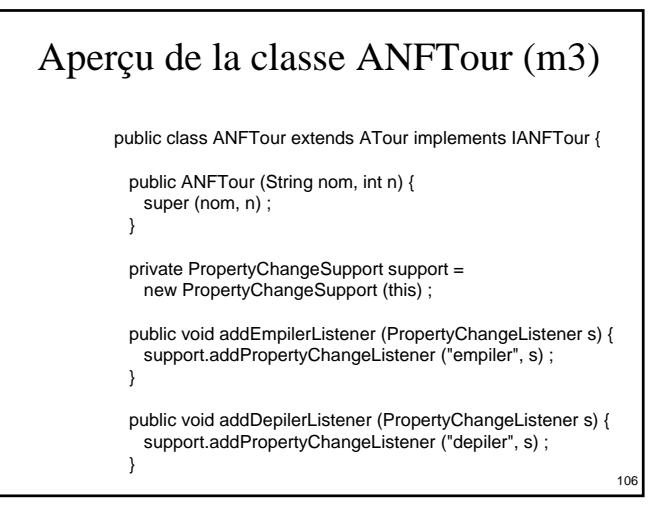

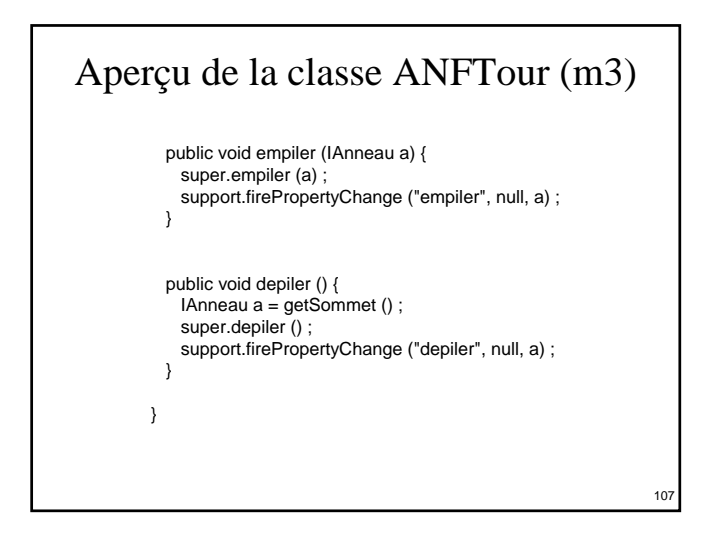

# Le package controleANF (m3) Le contrôle de tour peut s'abonner aux évolutions de l'ANFTour associé : ¾en implémentant PropertyChangeListener • méthode propertyChange

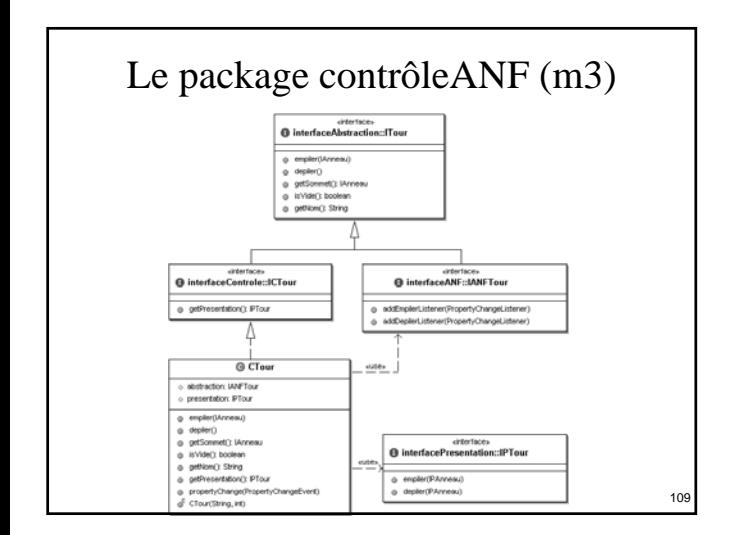

### Aperçu de la classe CTour (m3)

public class CTour implements ICTour, propertyChangeListener { public CTour (String nom, int nbAnneauxMax) { abstraction = (IANFTour)ConcreteFactory. getAFactory ().newTour (nom, nbAnneauxMax) ; presentation = ConcreteFactory.getPFactory (). newPTour (nbAnneauxMax, this) ; abstraction.addDepilerListener(this) ; abstraction.addEmpilerListener(this) ; } public IAnneau getSommet () { return abstraction.getSommet () ; }

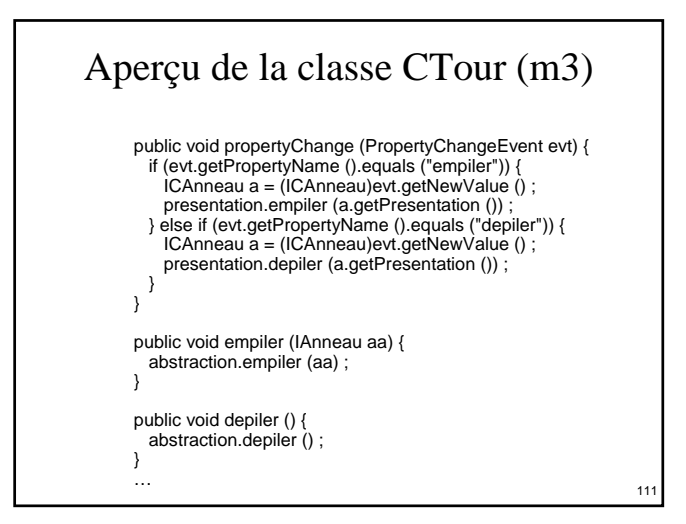

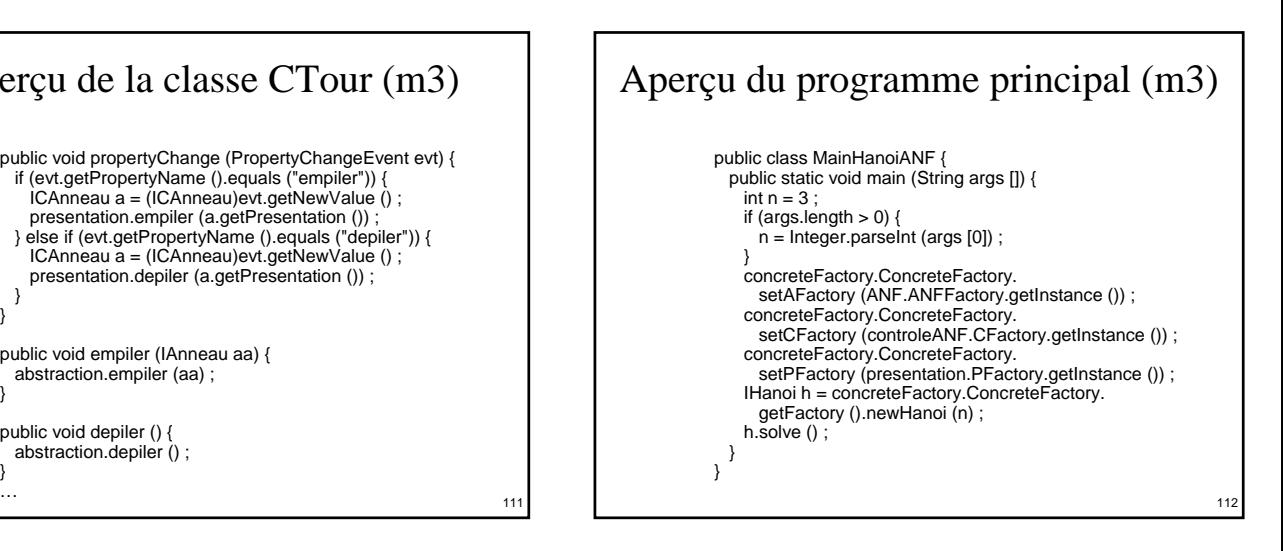

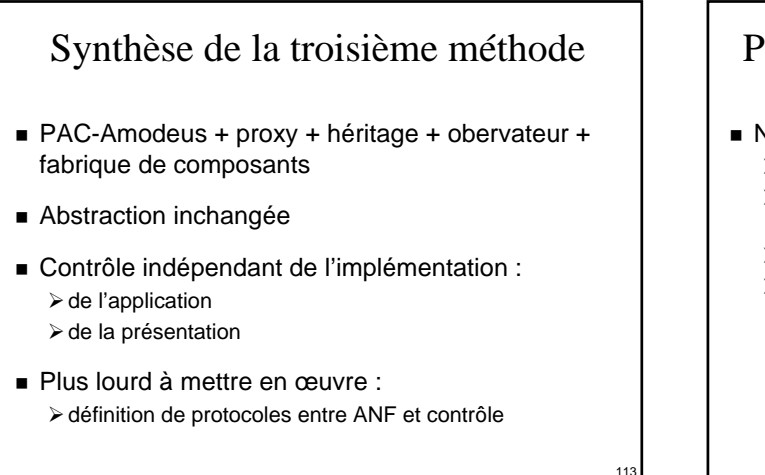

### Passage à la manipulation directe (i)

- Nouveaux besoins à prendre en compte :
	- ¾actions de l'utilisateur sur des anneaux
	- ¾reconnaissance de l'entrée ou de la sortie d'un anneau sur une tour
	- ¾nouvelles méthodes de vérification à ajouter
	- ¾nouvelles méthodes de mise en évidence à ajouter

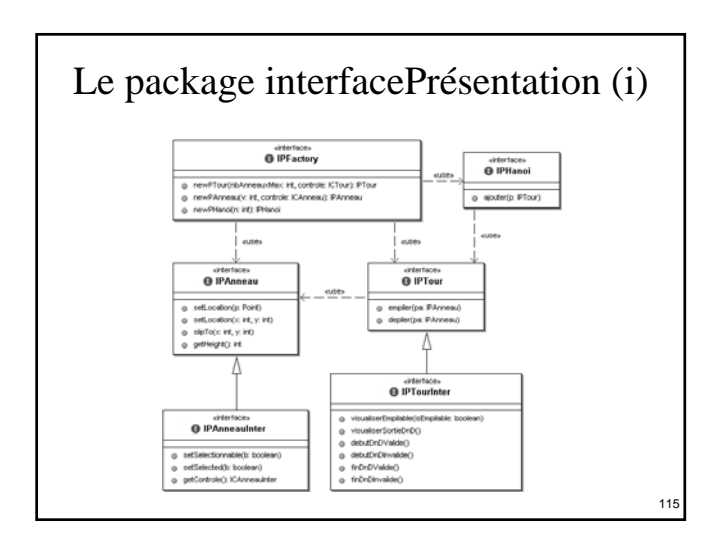

#### Le package présentation (i)

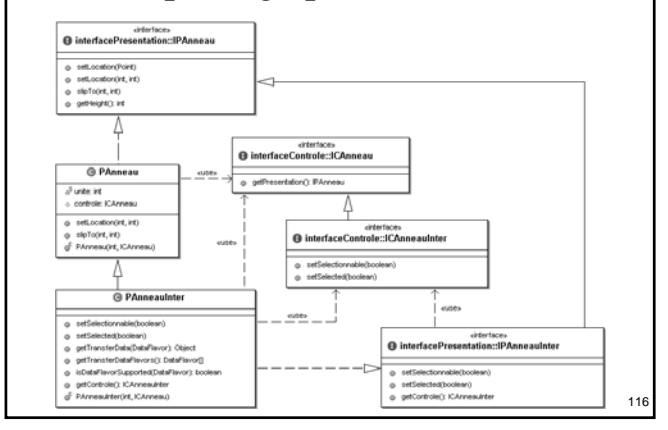

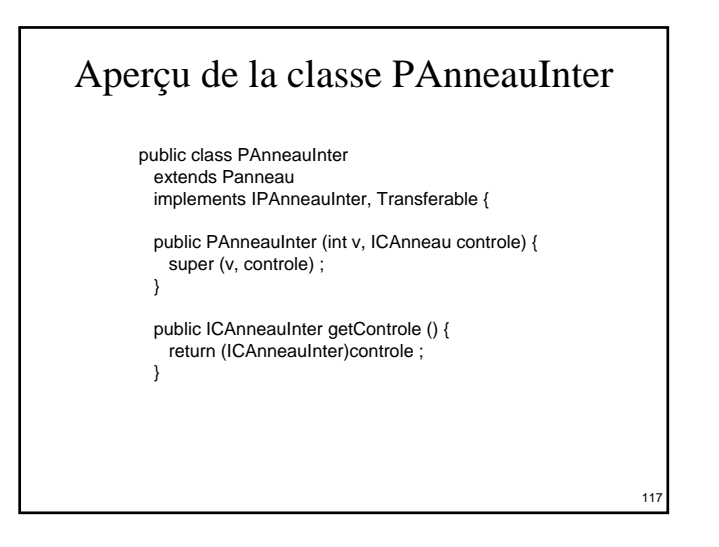

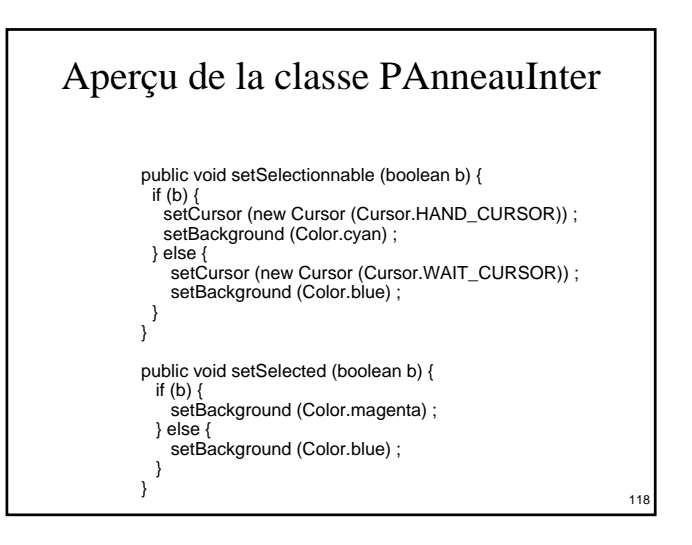

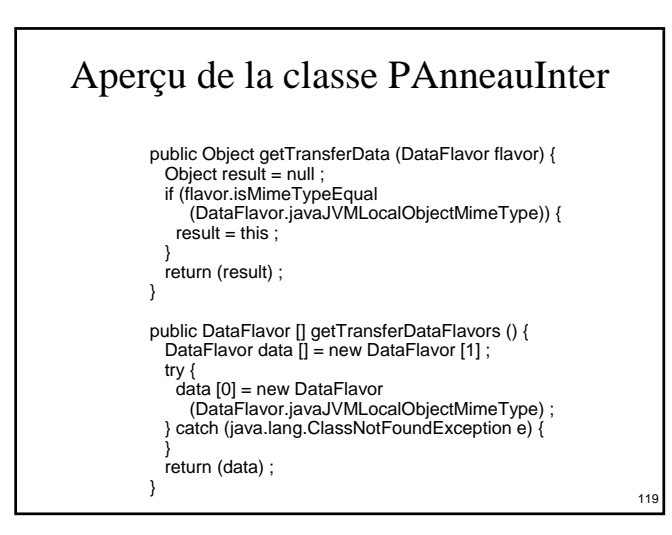

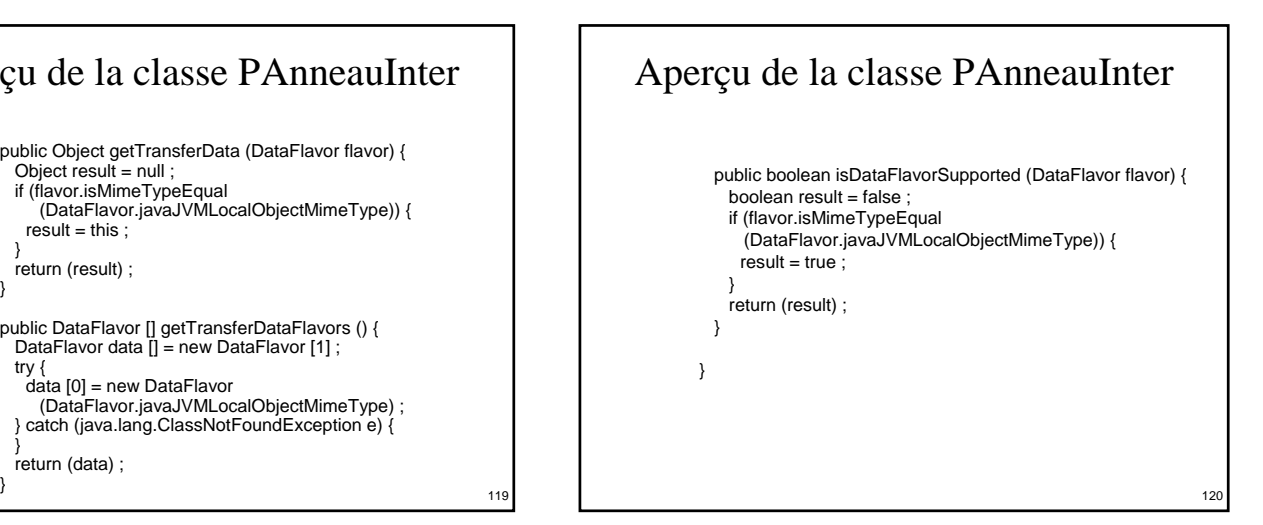

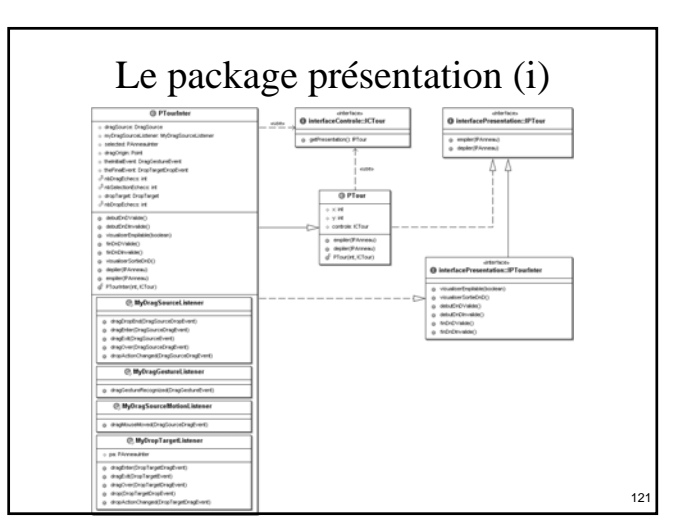

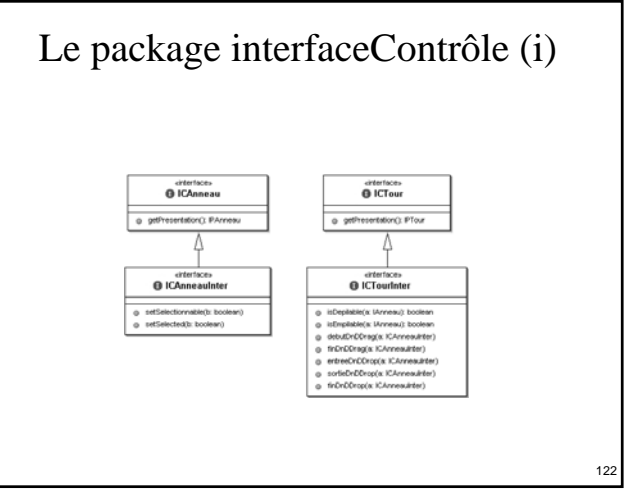

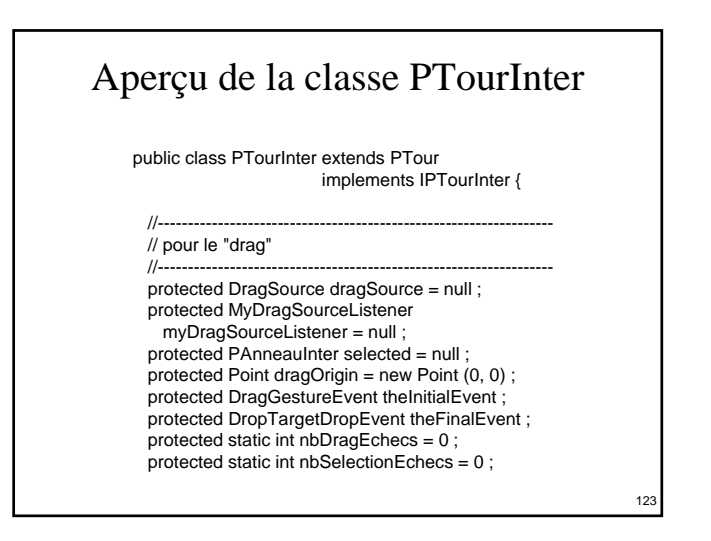

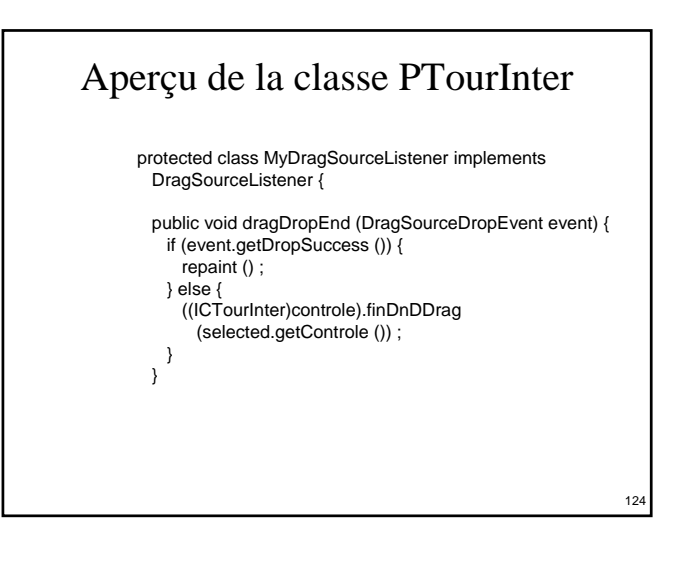

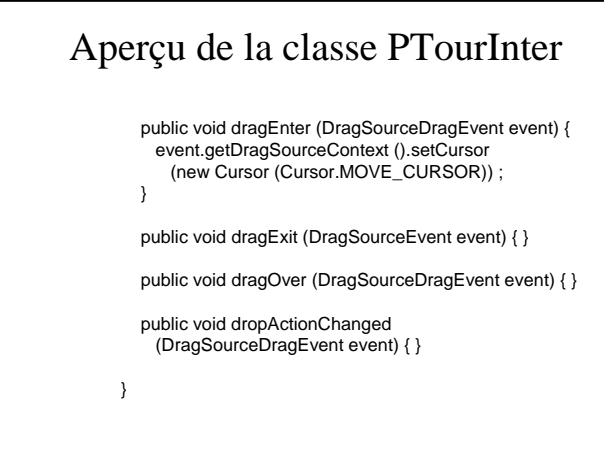

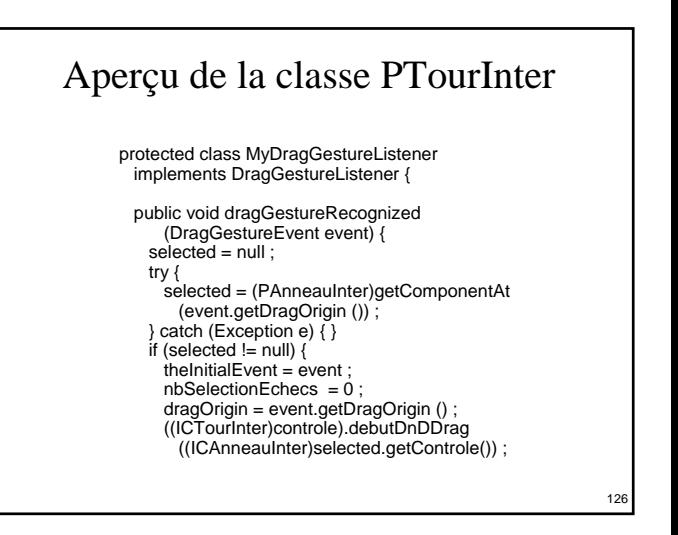

#### Aperçu de la classe PTourInter

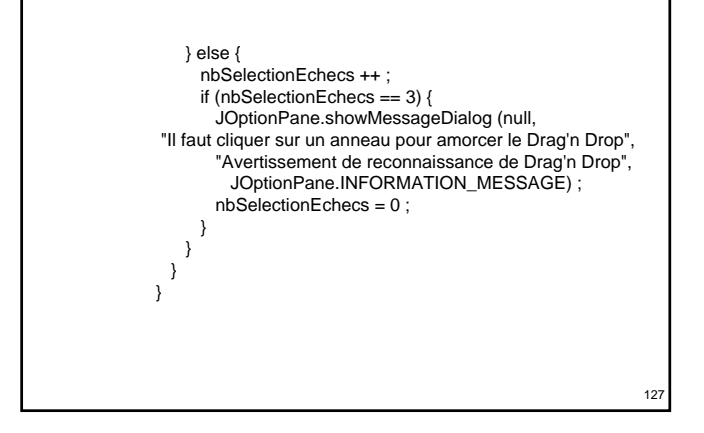

#### Aperçu de la classe PTourInter

protected class MyDragSourceMotionListener implements DragSourceMotionListener {

public void dragMouseMoved (DragSourceDragEvent event) { selected.setLocation ( event.getLocation ().x – getRootPane ().getParent ().getX (), event.getLocation ().v getRootPane ().getParent ().getY ()) ; }

}

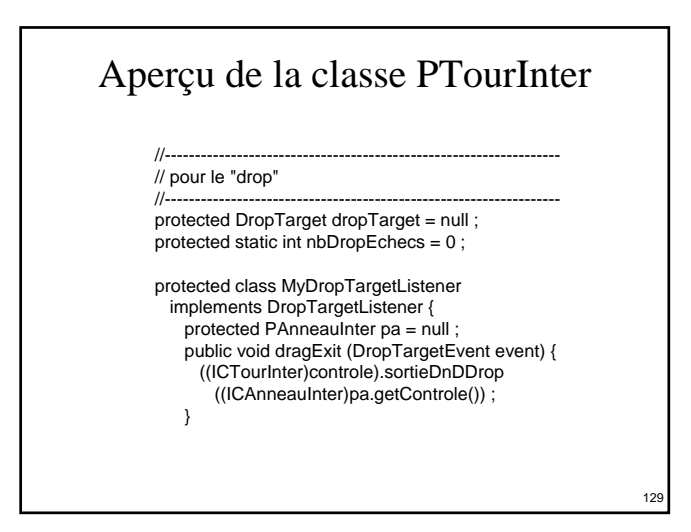

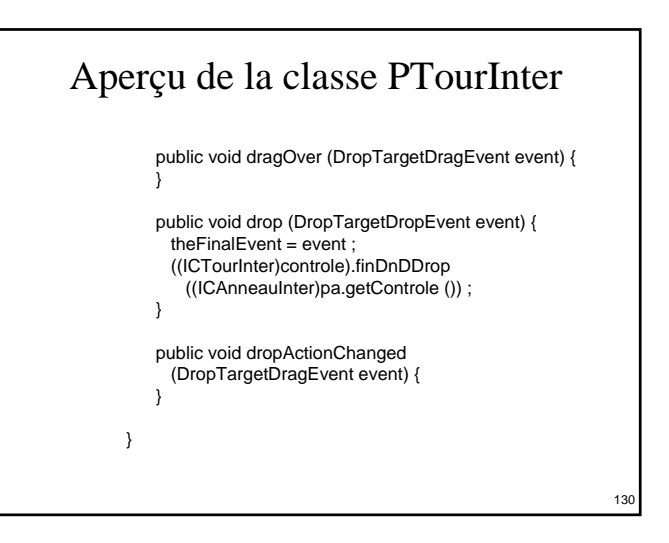

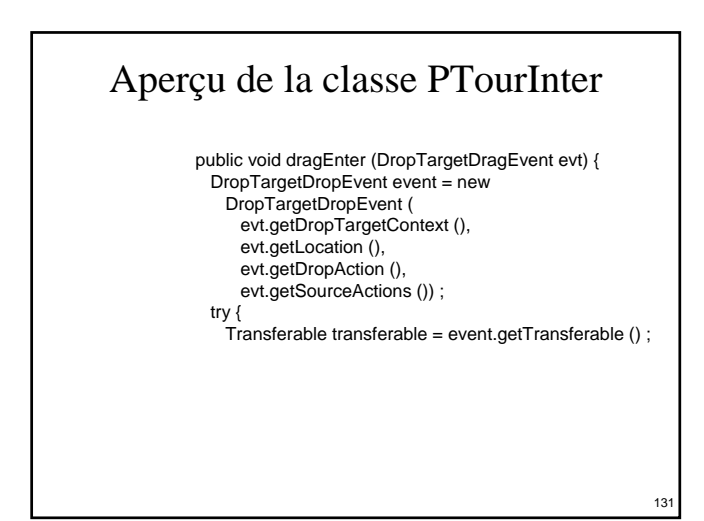

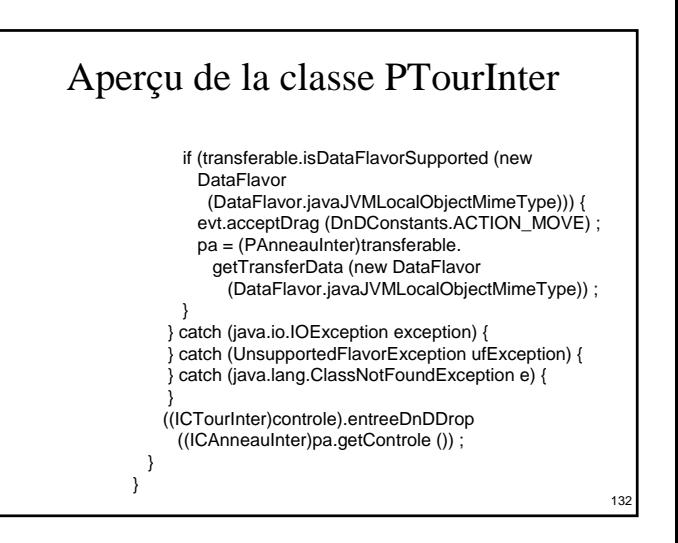

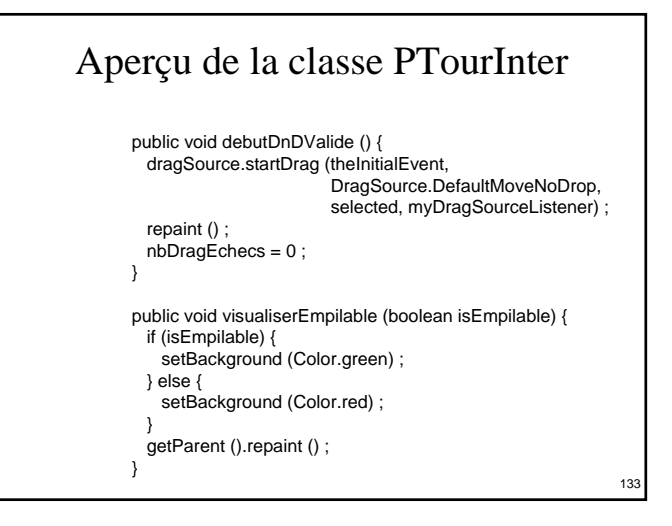

### Aperçu de la classe PTourInter

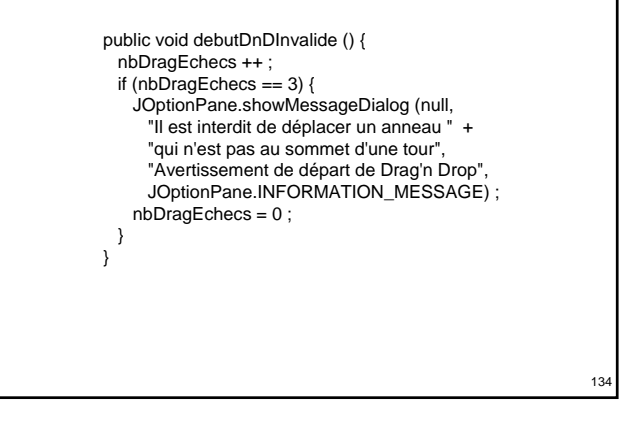

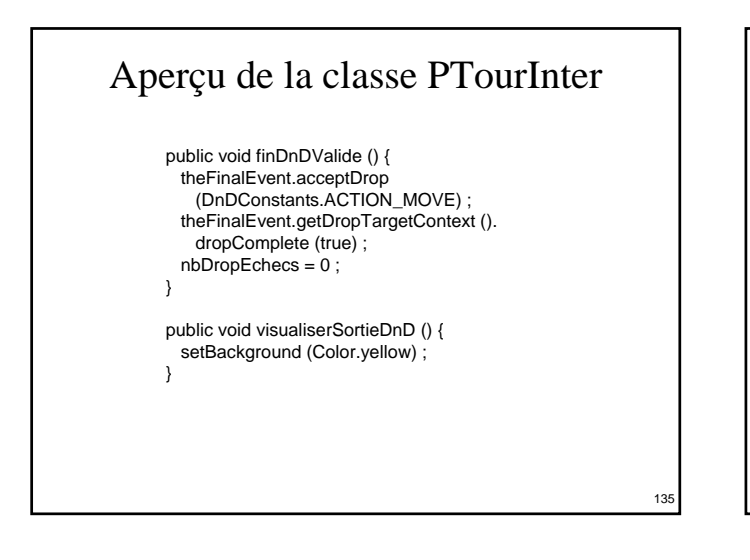

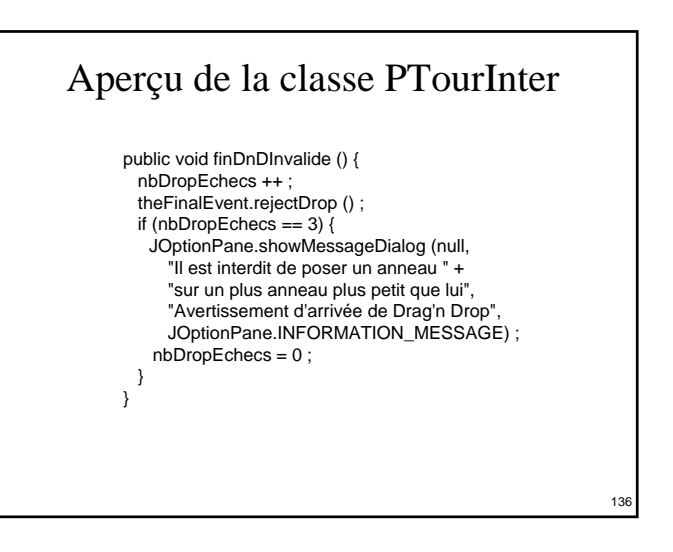

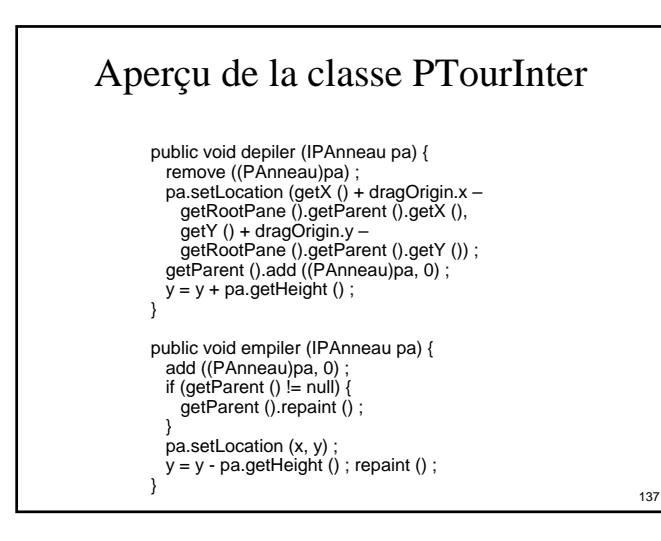

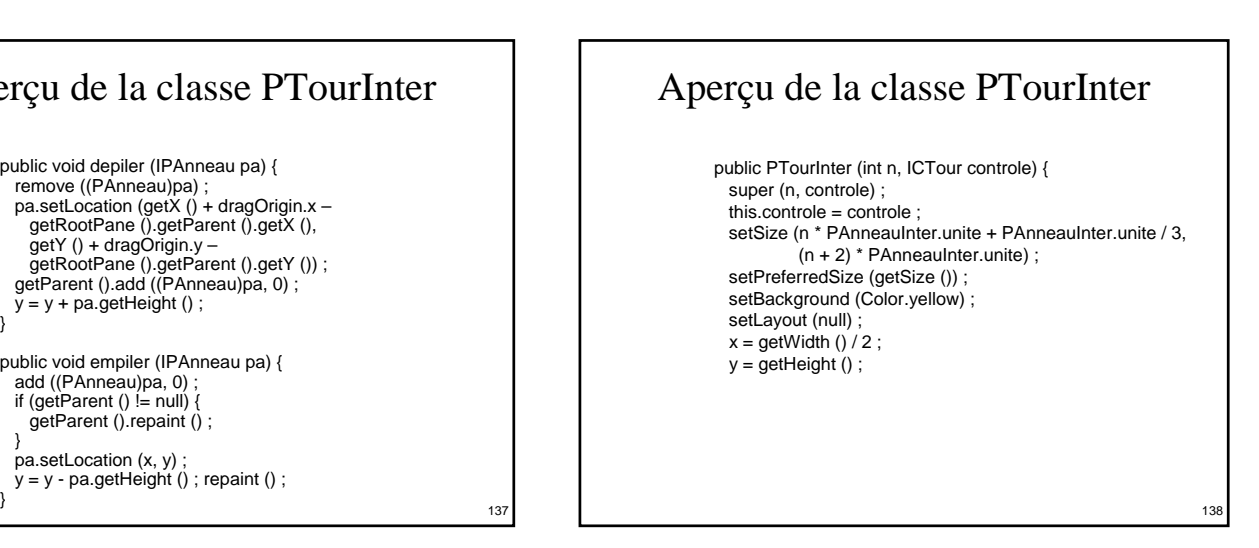

### Aperçu de la classe PTourInter

```
// pour le "drag" 
   myDragSourceListener = new MyDragSourceListener () :
   dragSource = new DragSource () ;
   dragSource.createDefaultDragGestureRecognizer (this,
     DnDConstants.ACTION_MOVE,
     new MyDragGestureListener ()) ;
   dragSource.addDragSourceMotionListener (
     new MyDragSourceMotionListener ()) ;
   // pour le "drop" 
   dropTarget = new DropTarget (this,
     new MyDropTargetListener ()) ;
  }
}
```
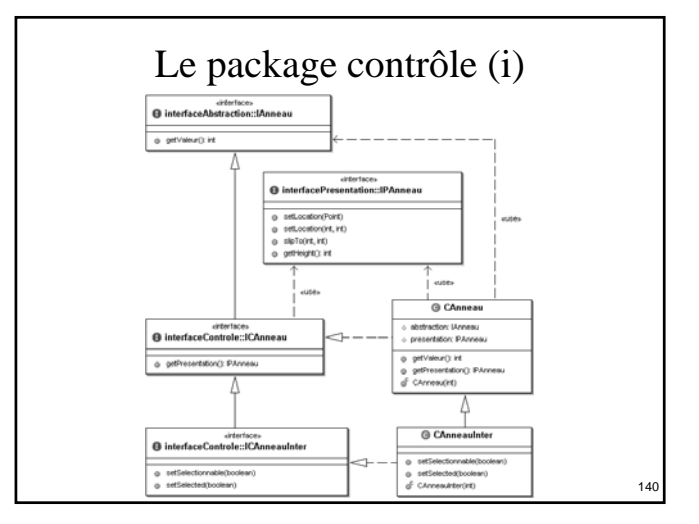

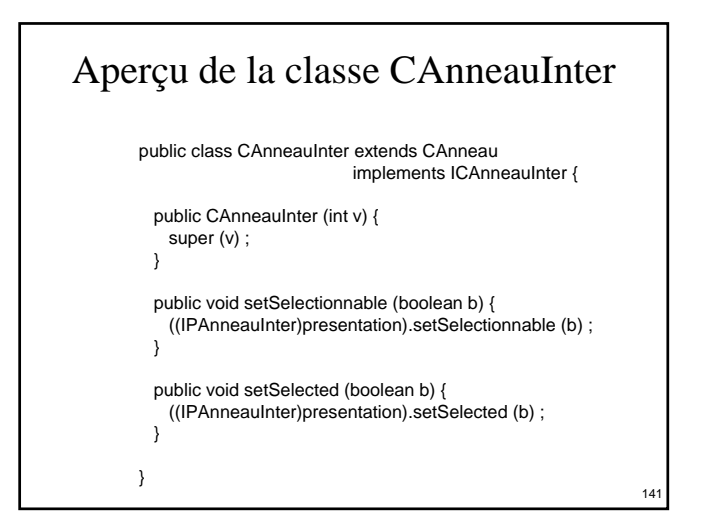

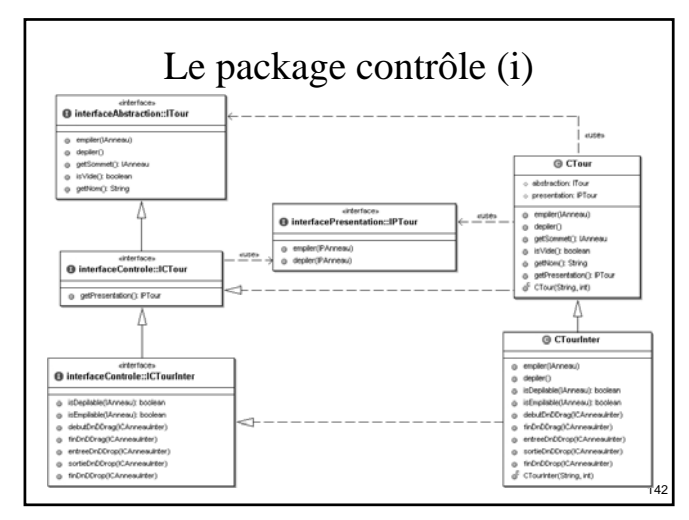

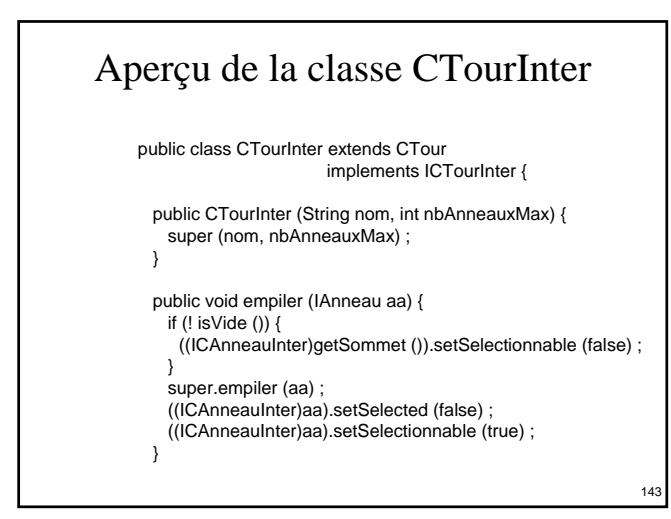

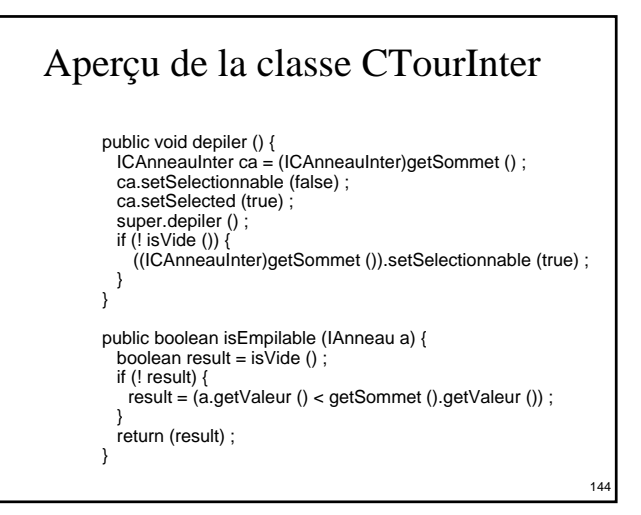

### Aperçu de la classe CTourInter

```
public boolean isDepilable (IAnneau a) {
  return (a == \text{getSommet } ()) :
 }
public void debutDnDDrag (ICAnneauInter a) {
  if (isDepilable (a)) {
    depiler () ;
    ((IPTourInter)presentation).debutDnDValide () ;
  } else {
    ((IPTourInter)presentation).debutDnDInvalide () ;
  }
}
public void finDnDDrag (ICAnneauInter a) {
  empiler (a) ;
}
```
#### Aperçu de la classe CTourInter

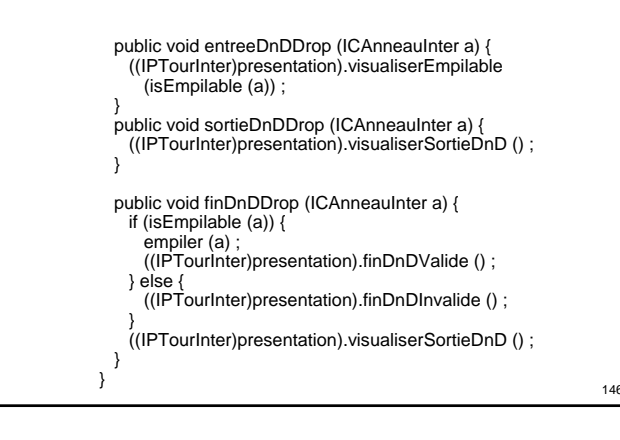

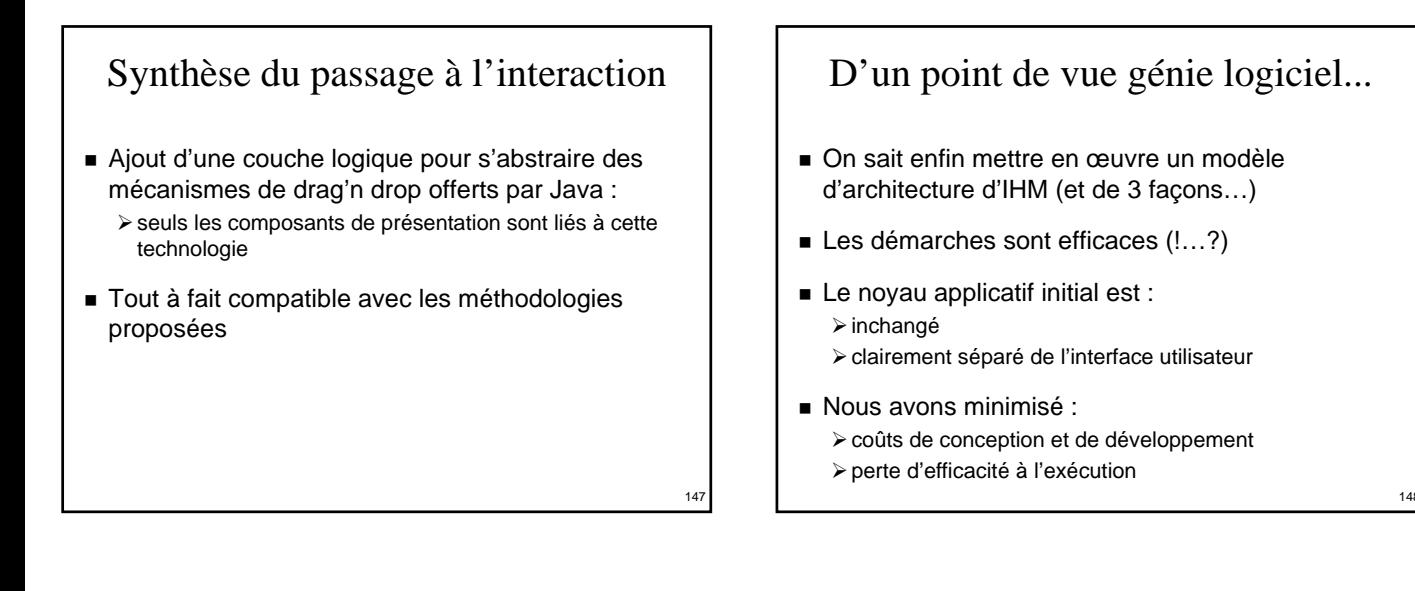

149

 $14^{1}$ 

#### D'un point de vue IHM...

- L'essentiel est préservé...
- 2 catégories d'agents PAC :
	- ¾les agents liés aux composants de l'application • ceux dont on a présenté la construction…
	- ¾les agents dédiés au dialogue utilisateur • les autres...
- La structure du contrôleur de dialogue : ¾est indépendante de celle du noyau initial
	- ¾peut être centrée sur l'utilisateur

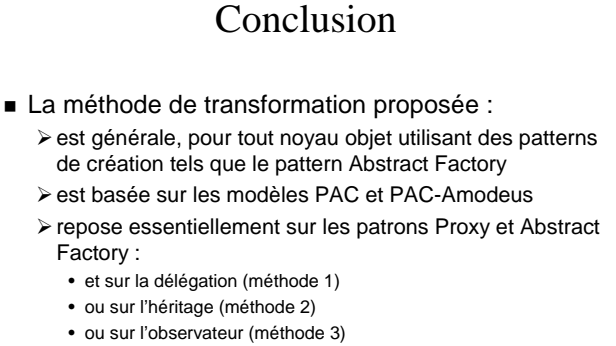

- ¾utilise le polymorphisme et la liaison dynamique
- Cette méthode ne modifie pas le noyau initial !

#### Au sujet des fabriques

- Si beaucoup de classes dans l'application : ¾la fabrique de composants est énorme…
- Réaliser l'application en plusieurs triplets de packages : ¾(abstraction, contrôle, présentation)
- Faire des « Fabriques de Fabriques » :  $\triangleright$  une fabrique principale pour l'application interactive ¾une fabrique de composants par package

### Validation… et perspectives

- Méthode validée dans les langages :  $\triangleright$  Java (AWT : application + applet, Swing) ¾C++ (X11, API graphique 3D OpenInventor)
- Méthode utilisée dans le contexte d'OpenMASK : ¾pour rendre interactifs des objets de simulation ¾C++ (+ API graphique 3D Performer)
- Méthode utilisée dans un contexte industriel : ¾e-manation (Zoé et Léa…)
- Le présenter comme un Design Pattern...?

152

### Bibliographie

151

- Thierry Duval, Laurence Nigay :
	- ¾ « Implémentation d'une application de simulation selon le modèle PAC-Amodeus », IHM'99
- Thierry Duval, François Pennaneac'h :
	- ¾ « Using the PAC-Amodeus Model and Design Patterns to Make Interactive an Existing Object-Oriented Kernel », TOOL'S Europe 2000
- Frantz Degrigny, Thierry Duval :
	- ¾ « Utilisation du modèle PAC-Amodeus pour une réutilisation optimale de code dans le développement de plusieurs versions d'un logiciel commercial », IHM'2004